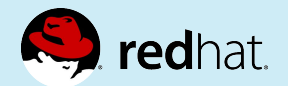

## **OpenShift Roadmap Update: What's Next?**

August 2018 update

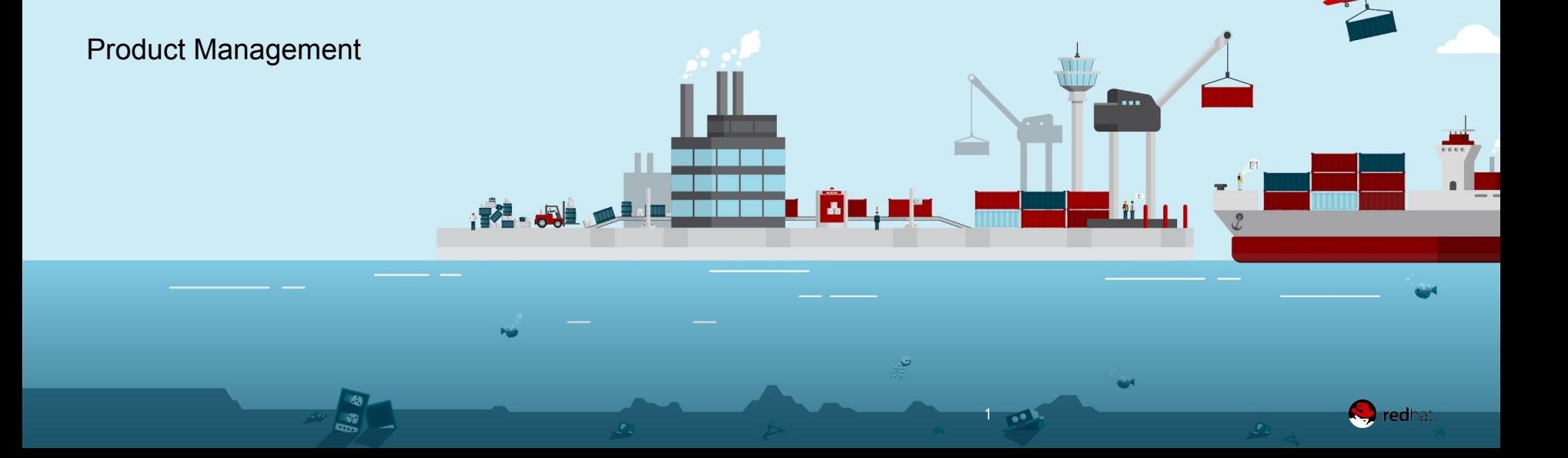

## **OpenShift Roadmap**

#### **OpenShift Container Platform 3.10 (July)**

- Kubernetes 1.10 and CRI-O option
- **Smart Pruning**
- Istio (Dev Preview)
- oc client for developers
- Control plane as static pods and TLS bootstrapping
- Windows Server Containers (Dev Preview))
- Prometheus Metrics and Alerts (Tech Preview)
- S3 Svc Broker

#### **OpenShift Online & Dedicated**

- Dedicated self-service: RBAC, limit ranges
- Dedicated encrypted storage, multi-AZ, Azure beta

### Q3 CY2018

#### **Q2 CY2018 OpenShift Container Platform 3.11 (Oct)**

- Kubernetes 1.11 and CRI-O option
- Infra monitoring, alerting with SRE intelligence, Node Problem Detector  $\bullet$
- Etcd and Prometheus Operators (Tech Preview)
- Operator Certification Program and JBoss Fuse Operator
- P-SAP features
- Metering and Chargeback (Tech Preview)
- **HPA Custom Metric**
- OLM & Operator Framework (Tech Preview)
- New web console for developers and cluster admins
- Ansible Galaxy ASB support  $\bullet$
- $\bullet$ **CNV (Developer Preview)**
- OVN (Tech Preview for Windows)  $\bullet$
- FISMA Moderate, ISO27001 PAGs, PCI-DSS Reference Architecture

#### **OpenShift Online & Dedicated**

- OpenShift Online automated updates for OS
- Chargeback (usage tracking) for OpenShift Online Starter  $\bullet$

#### **OpenShift Container Platform 4.0 (March)**

- Kubernetes 1.12 and CRI-O default
- **Converged Platform**
- **Full Stack Automated Installer** 
	- AWS, OSP (tentative)  $\circ$
- Over-The-Air Updates
- RHCC integrated experience
- **Windows Containers Tech Preview**
- Easy/Trackable Evaluations
- Red Hat CoreOS as immutable host option
- **Cluster Registry**
- HPA custom metrics from Prometheus (Tech Preview)
- FIPS mode for golang (Dev preview)
- **OVN Tech Preview**  $\bullet$

Q1 CY2019

#### **OpenShift Online & Dedicated**

- Cluster Operator driven installs
- Self-Service Dedicated User Experience  $\bullet$

#### **Q2 CY2019**

#### **OpenShift Container Platform 4.1 (July)**

- Kubernetes 1.13 and CRI-O default  $\bullet$
- **Full Stack Automated Installer**  $\bullet$ OSP, Azure  $\circ$
- **Istio GA**  $\bullet$
- Mobile 5.x
- Serverless (Tech Preview)
- RHCC for non-container content
- Integrated Quay (Tech Preview)
- **Idling Controller**
- Federated Ingress and Workload Policy
- **OVN GA**
- Che (Tech Preview)

#### **OpenShift Online & Dedicated**

OpenShift.io on Dedicated Fech Preview)

# OpenShift 4

### A Simple, Automated Platform for the Hybrid Cloud

- **Operator Enabled Platform**  $\mathbf{1}$ .
- **One Unit of Automation**  $2.$
- 3. **Integrated Marketplace**

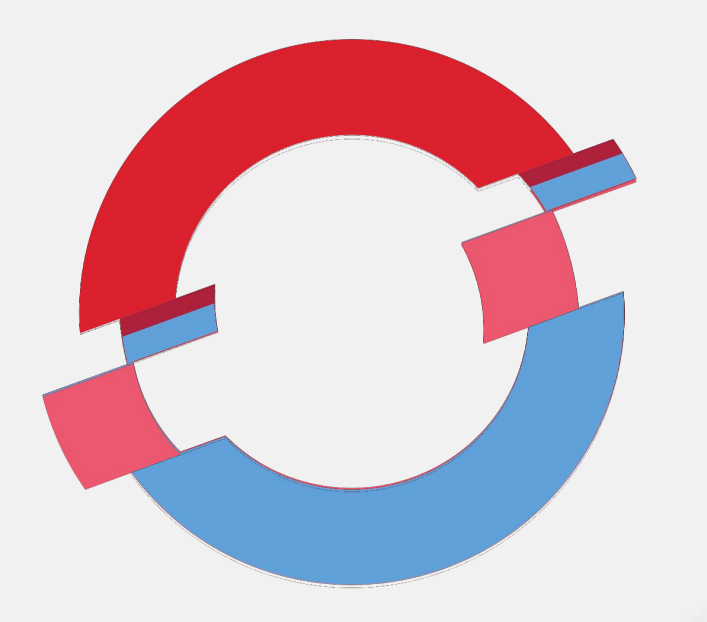

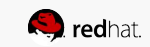

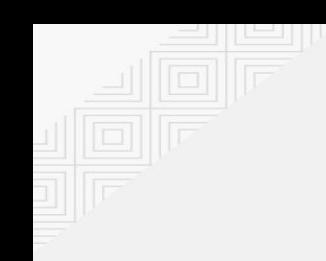

## **Developer Experience**

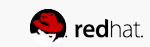

#### App Developer & Cluster Admin Console TARGET FOR 4.0

- Unified web console
- Tailored towards app dev and admin personas
- Redesigned catalog and overview experience
- ●●●●● Better categorization &  $\bullet$ discovery for source-to-image
- **Exposing more CaaS**

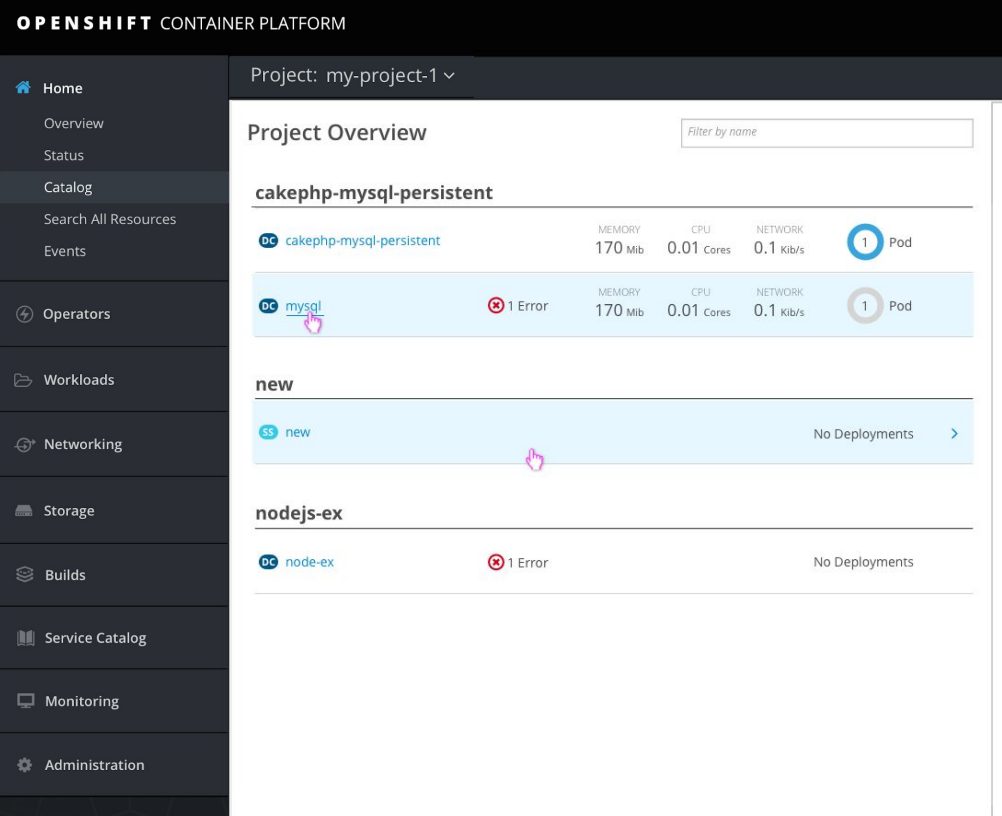

## **Application Focused UX**

#### TARGET FOR 4.1

- Organize applications based on grouping labeled components
- Leverage owner references and network connectivity
- Include higher level statistics

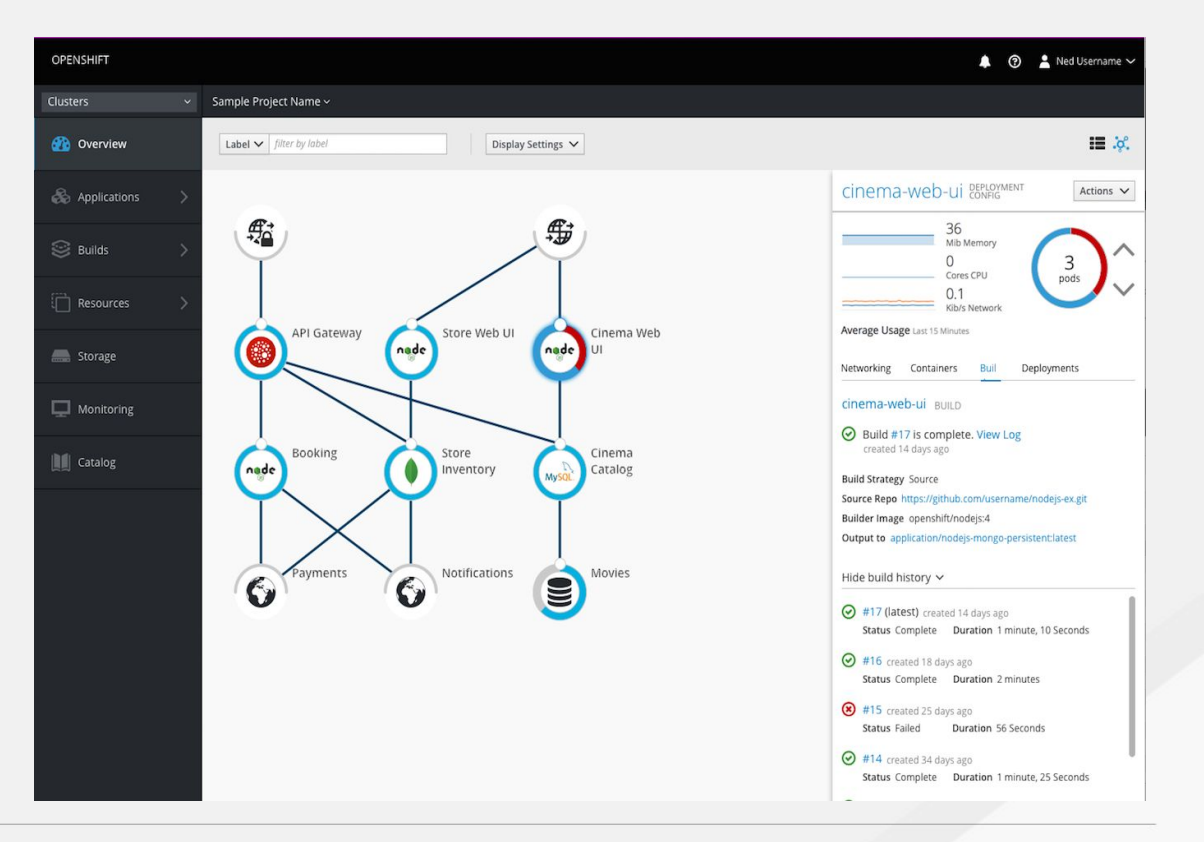

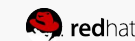

7

# Building Container Images

- docker 1.13 last supported upstream "docker" in Kubernetes
- Already a high burden maintaining a secure platform based on docker daemon model
- Increased burden in Kubernetes with aging container runtime
- In comes cri-o and buildah to the rescue
- Update s2i to generate Dockerfile, piped into buildah
- Growing number of docker-less options

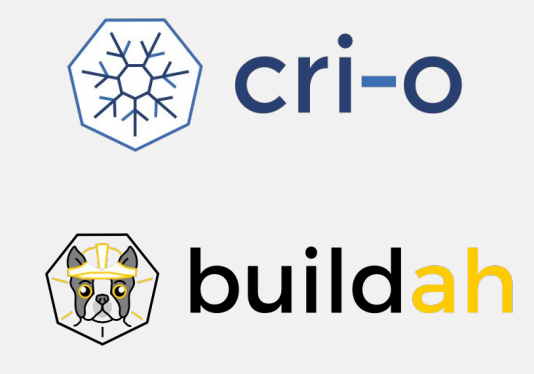

Source-to-Image

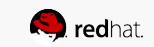

## OPENSHIFT-DO: A CLI FOR DEVELOPERS

Openshift-DO ("odo") is a new CLI plugin for OpenShift 3.9+ that is tailored for developer syntax and workflows.

Goal is to make it simple for a developer to create an app, add components (like a database) and expose it without needing to know Kubernetes.

In tech preview now.

> odo create wildfly backend

Component 'backend' was created. To push source code to the component run 'odo push'

> odo push Pushing changes to component: backend

> odo storage create backend-store --path /data --size 100M Added storage backend-store to backend

> odo create php frontend Component 'frontend' was created. To push source code to the component run 'odo push'

> odo push Pushing changes to component: frontend

> odo url create frontend - http://frontend-myproject.192.168.99.100.nip.io

> odo watch Waiting for something to change in /Users/tomas/odo/frontend

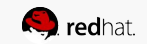

### Developer Productivity with OpenShift

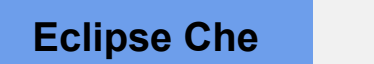

Beta of Red Hat supported Che on OpenShift by end of CY18

Red Hat supported SKU (pricing TBD) bundled with **OpenShift** 

#### VSCode

**OpenShift** connectivity plugin Istio & Knative schema for content assist Iterative dev

#### CDK & minishift

Continue alignment with OCP install options (operators) Addon support for Istio and Knative Alignment with minikube

#### OpenShift.io

Add support for deploying apps and components to OpenShift Dedicated Eval MW: Fuse and AMQ Simplified UX flows

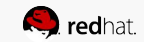

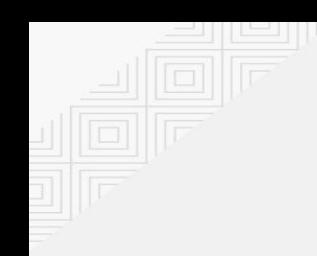

# **Operators**

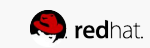

## OPERATOR FRAMEWORK

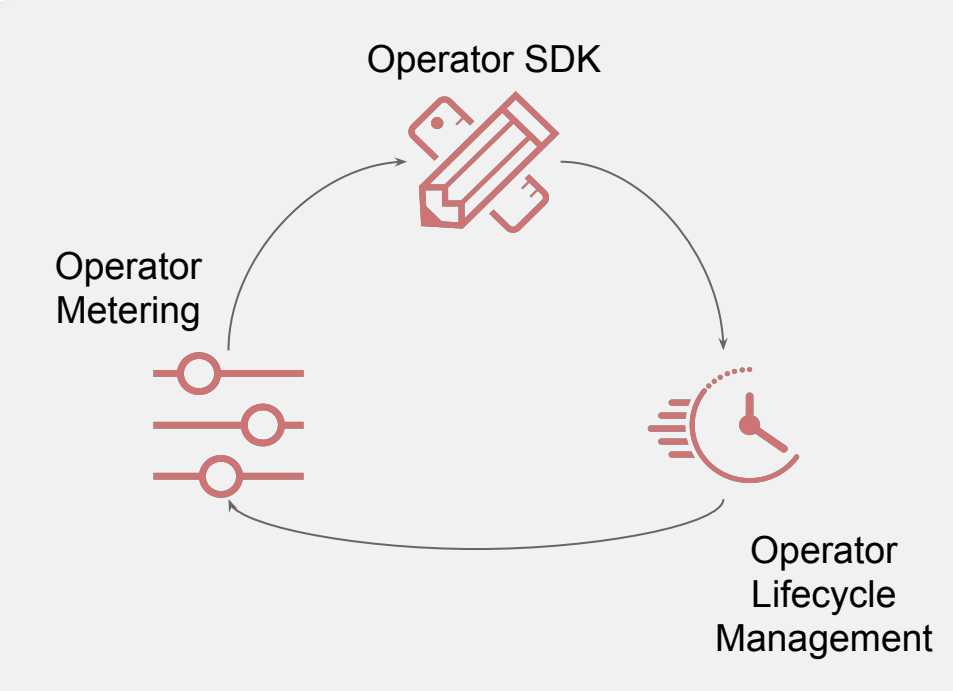

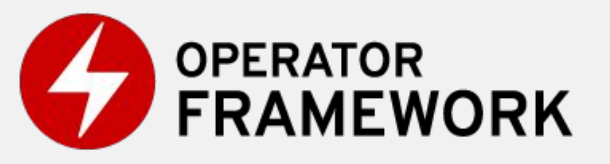

Operator Framework is an open source toolkit to manage application instances on Kubernetes in an effective, automated and scalable way.

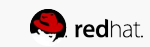

### **Operators = Automated like the cloud**

#### AVAILABLE NOW

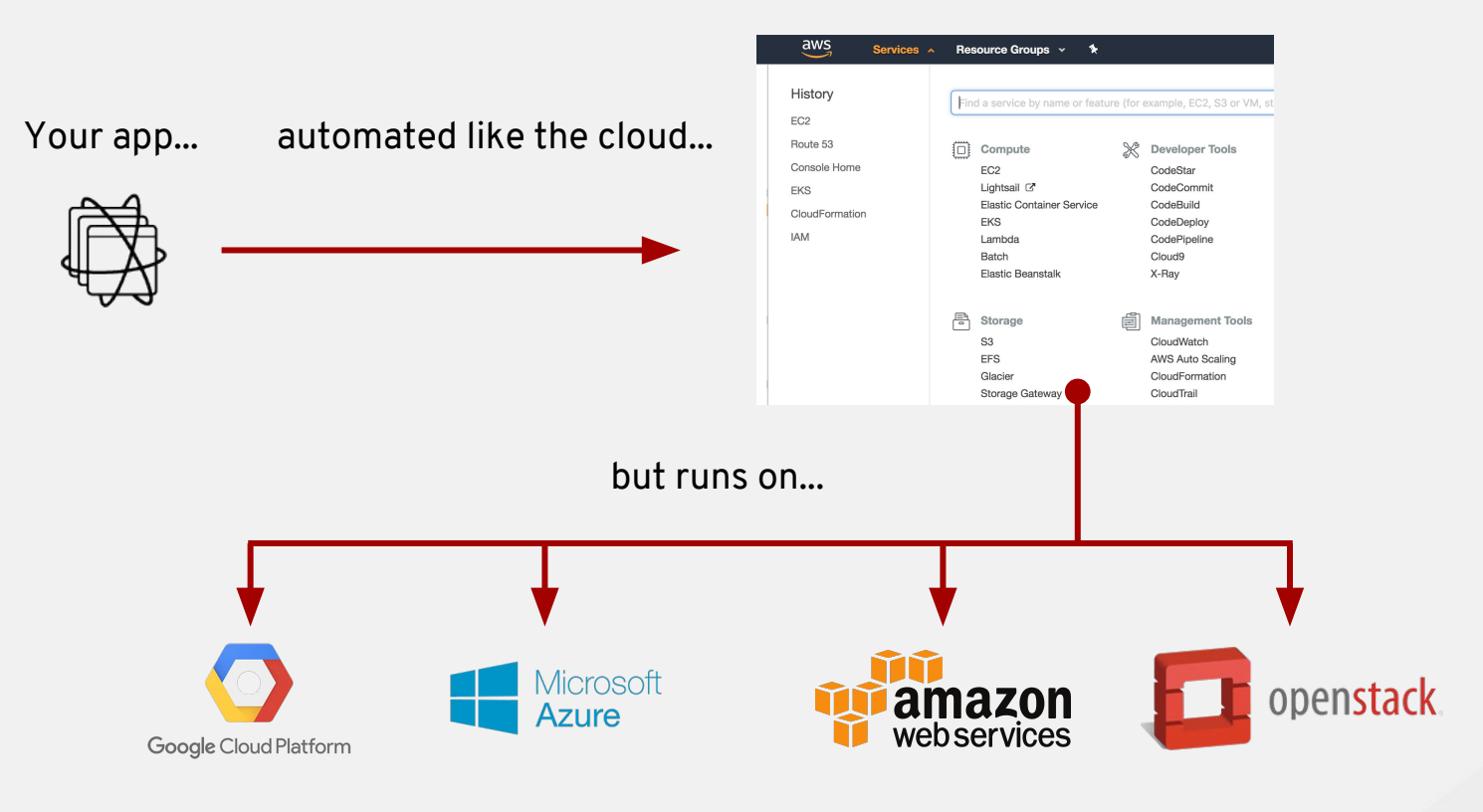

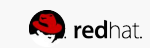

### **Operators = Native Kubernetes experience**

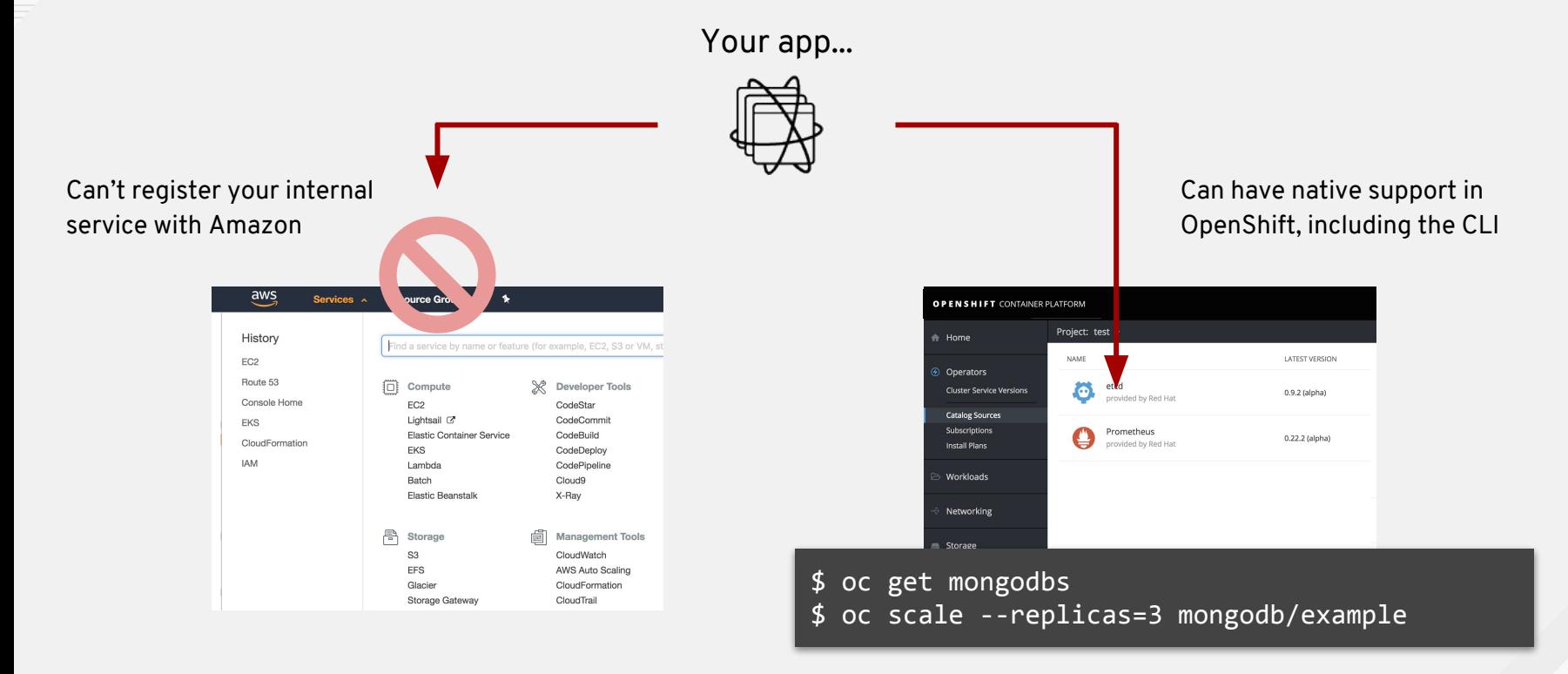

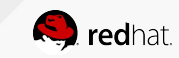

### **Operator Maturity Model And Accord Average Available Now Are Line Available Now Available Now Available Now Available Now Available Now Available Now Available Now Available Now Available Now Available Now Available Now A**

### ANSIBLE Q1 2019

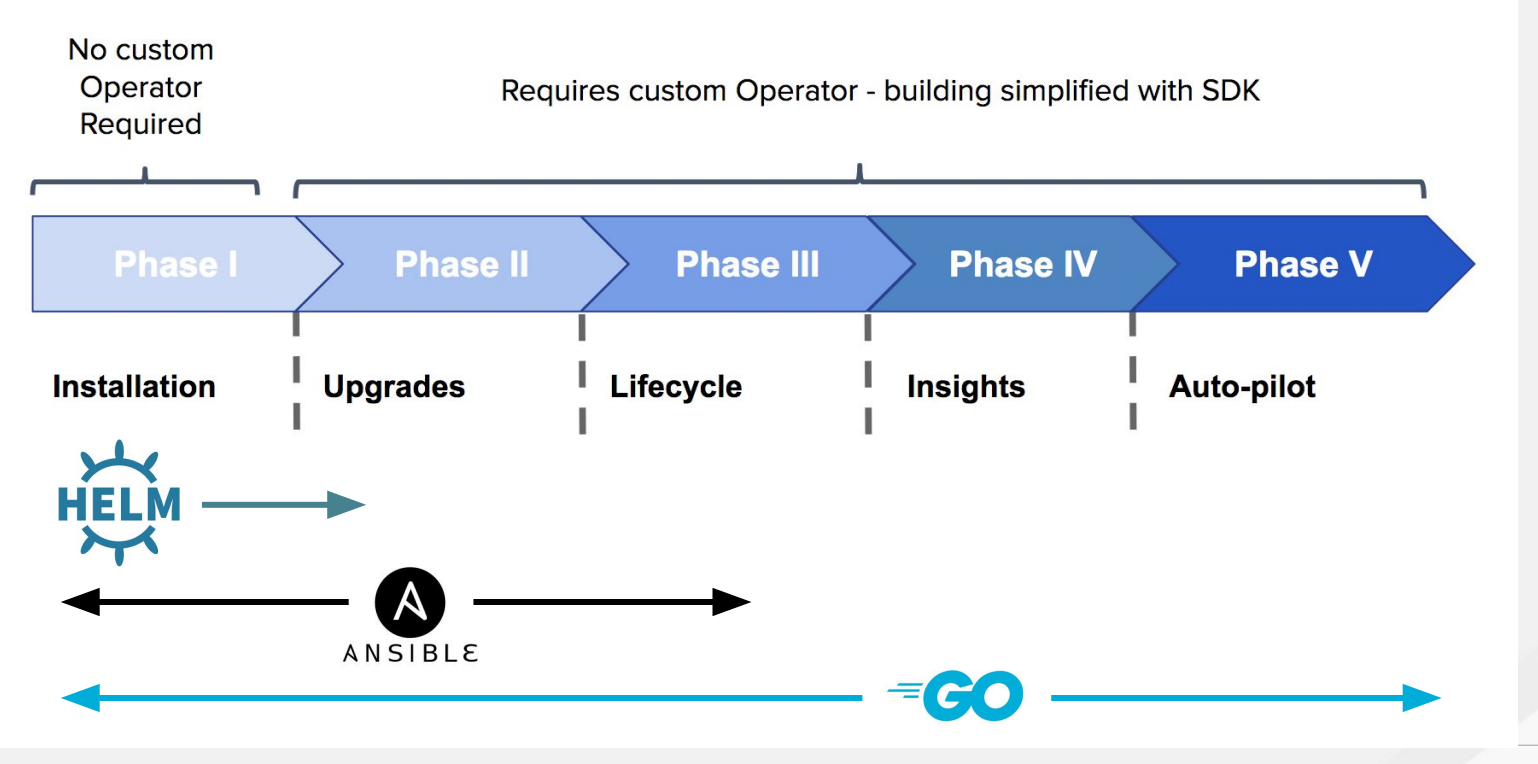

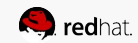

### **Helm Operator with existing charts** AVAILABLE NOW

- Supported model for running Helm  $\bullet$ charts
- Build an Operator with no code  $\bullet$ written
- Immutable artifact/container for ● each released version
- More secure  $\bullet$ 
	- $\bullet$ No tiller running
	- $\bullet$ Operator calls Helm internal code a library
	- $\bullet$ Builds on existing cluster RBAC

#### Read the blog post

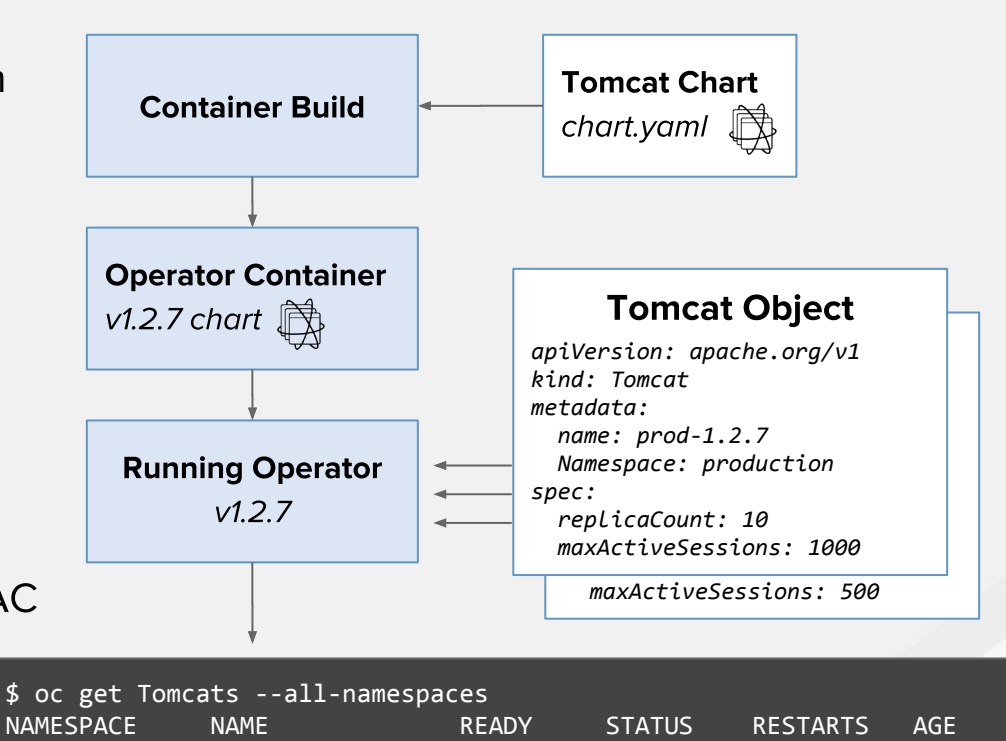

production prod-1.2.7 1/1 Running 0 4d staging staging-v1.2.8 1/1 Running 1 2h

**S** redhat.

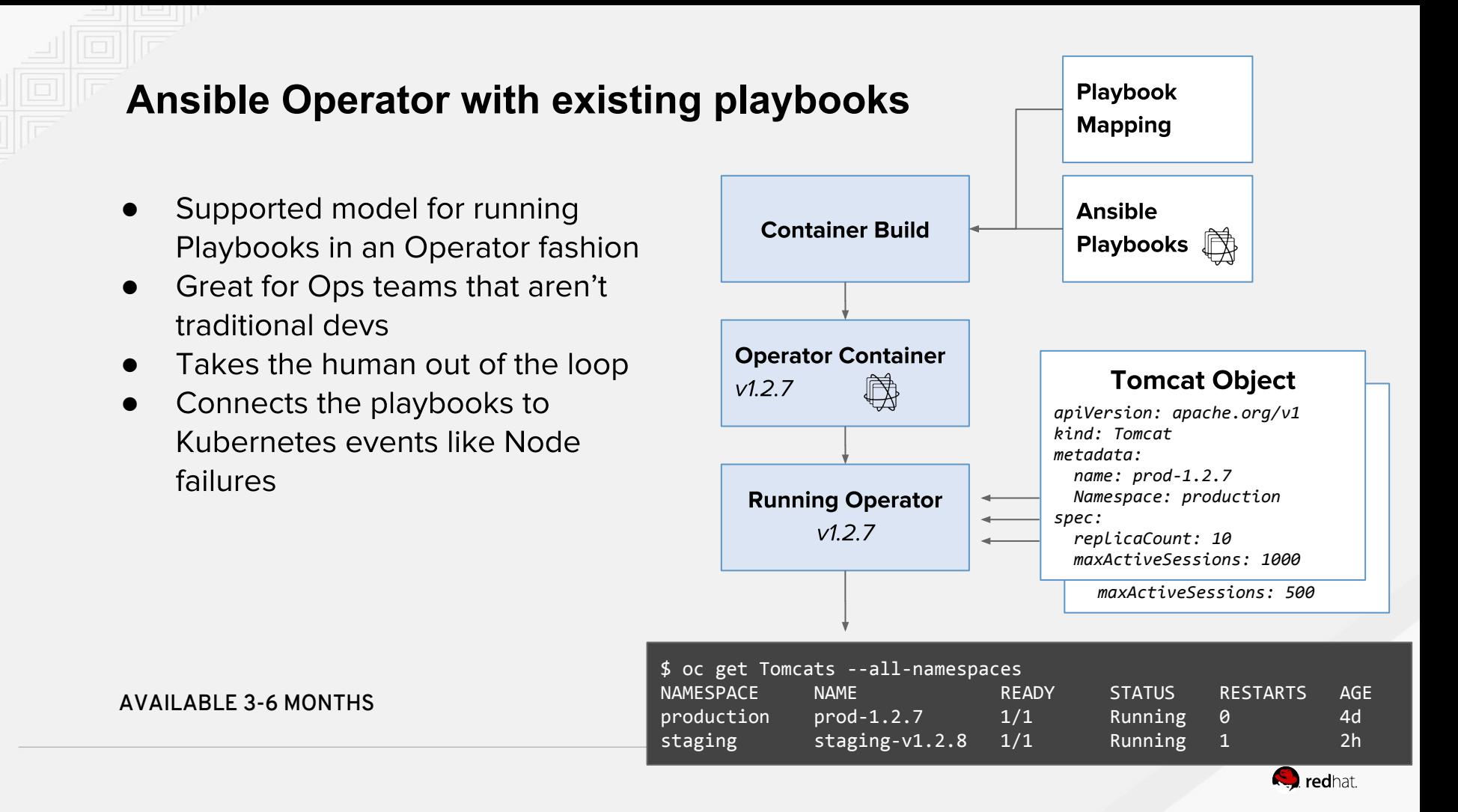

#### Operators = Integration for Red Hat products & ISVs TARGET FOR 4.0

- Marketplace for discovering Fuse, AMQ Streams, Container Storage, Container ● **Native Virtualization**
- Graphical integration with the Console & Operator Lifecycle Manager  $\bullet$

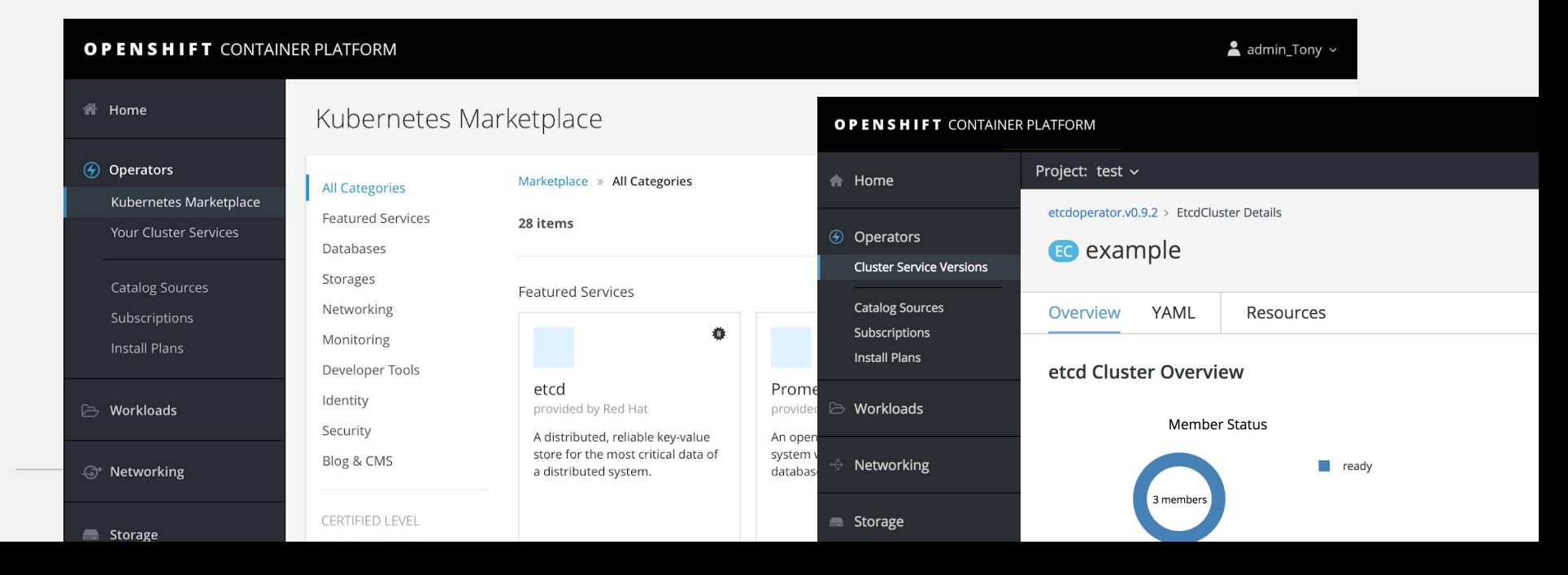

### Lifecycle Manager + Marketplace power over-the-air updates for apps

- Allow product teams to ship outside of OCP  $\bullet$ releases
- $\bullet$ Self-service for customer eng. teams
- $\bullet$ Doesn't require user to have admin access to install CRDs
- Marketplace is backed by Quay.io  $\bullet$
- $\bullet$ Offline will be powered by Quay Enterprise

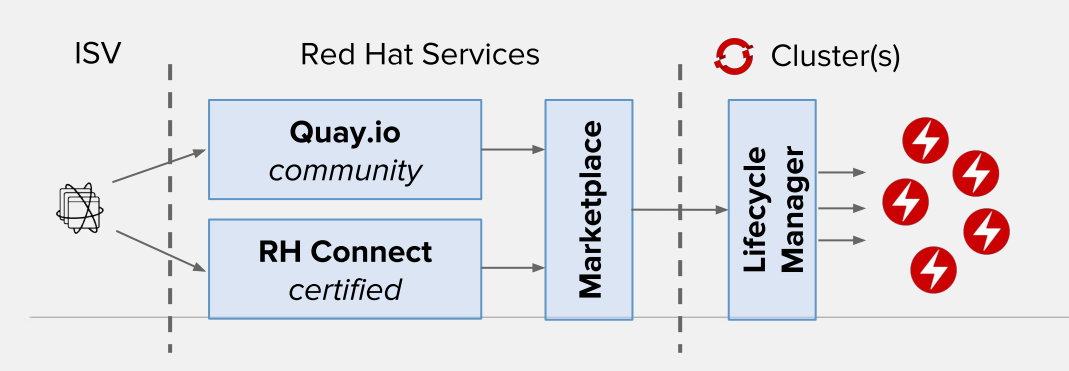

#### TECH PREVIEW 3.11 GA 4.0

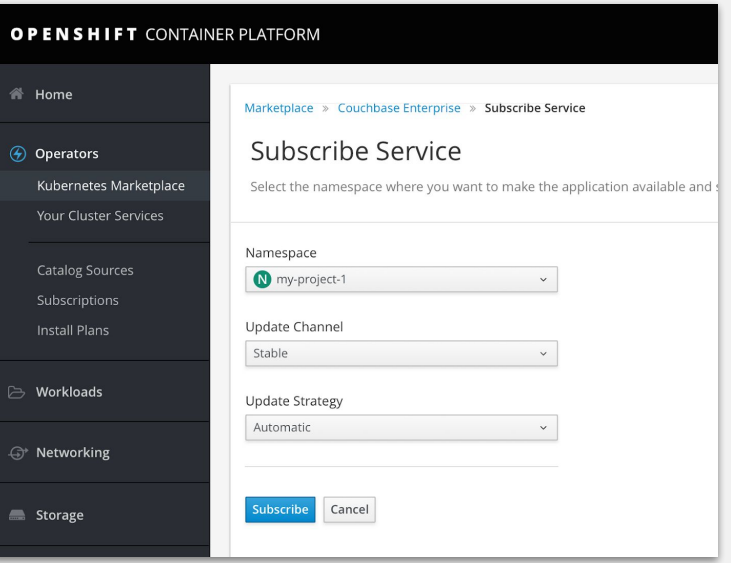

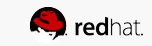

### Redesigned Catalog brings it all together

- Better communication about how to use specific entries  $\bullet$
- **Highlight Red Hat products and runtimes**  $\bullet$
- Plan for Cloud Brokers installed by default ●

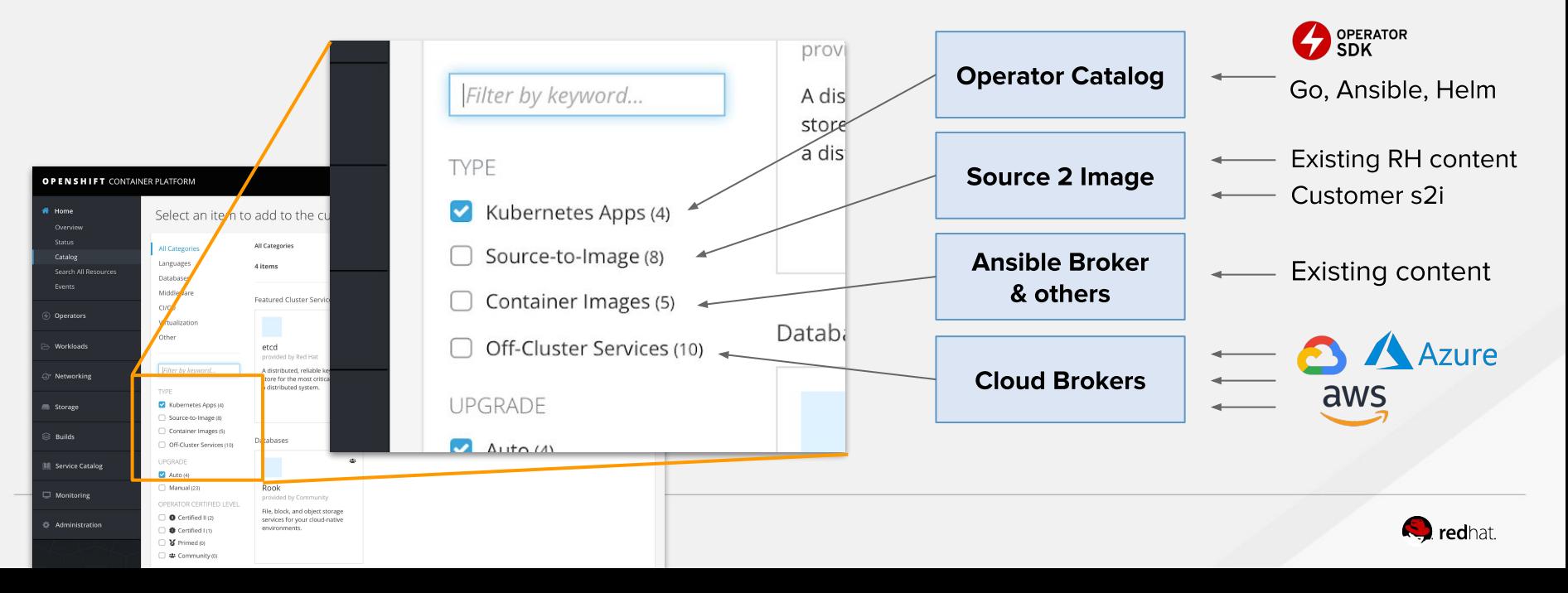

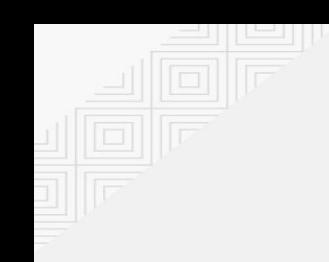

# **Service Catalog & Brokers**

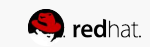

## **Service Catalog - What's Next**

### **Injection of Binding Data**

Objective: reduce manual steps

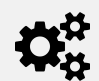

After a service is provisioned, and bound, a secret is created

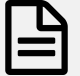

secret will be added to a deployment configuration using PodPreset

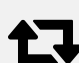

Deployment Config Change trigger will cause redeployment of pods, which will include binding data.

### **Service Governance**

Objective: allow fine-grained control on who can provision and bind to services.

Scenario: in my organization developers can only provision and bind to development services. Production apps have access to services tagged as production-ready and are controlled by a different group

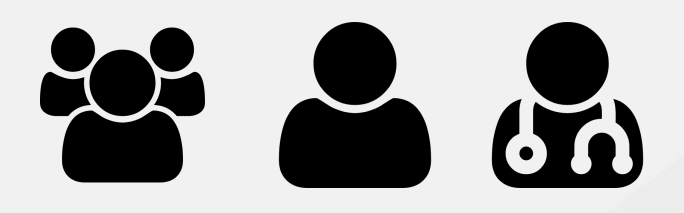

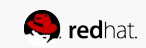

## **OpenShift Automation Broker - What's Next**

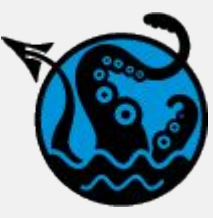

#### **Developer Enhancements**

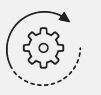

#### Ability to preserve state during different method calls. Working with a shared remote cluster

- Better certificate handling with APB tool
- Support workflows with s2i and Broker discovery of built image
- Leverage Namespaced ClusterServiceClasses to allow  $\bullet$ a developer to publish APBs for testing that they can see but are not cluster wide

Better sanity checks, early warnings in

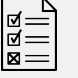

- Add sanity checks for APB spec and syntax to APB tool, currently tool does little to no checks and relies on Broker/ServiceCatalog to detect errors
- Improve Broker to validate all specs prior to sending  $\bullet$ to Service Catalog

**Ansible Galaxy Integration** 

Publishing APB's to Ansible Galaxy using the ansible-galaxy tooling.

Automation Broker will discover those published APBs to Ansible Galaxy, download, and run them in source form.

Greatly enhances developer experience when using OpenShift and Ansible together. Allows developers to search Galaxy and leverage content for example APBs and benefit from the APB specification now being a supported format for Galaxy content.

Consuming Ansible Galaxy Roles using an APB

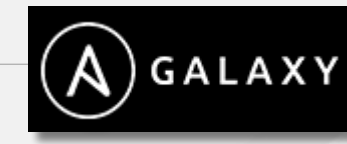

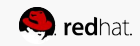

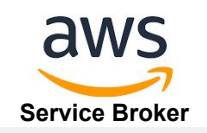

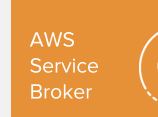

ens<br>202

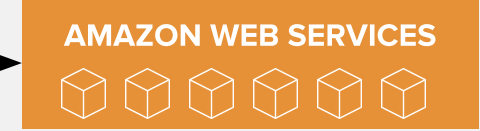

#### **New AWS Services:**

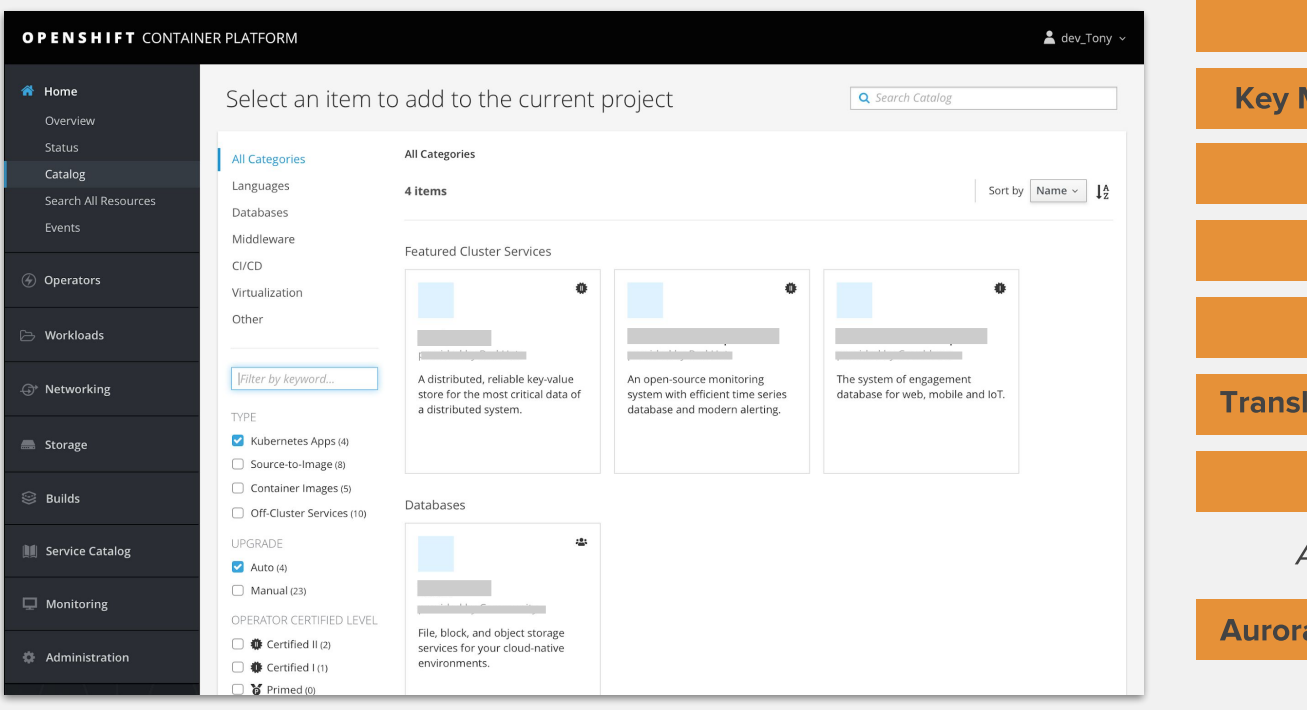

**Kinesis Data Streams Key Management Service (KMS)** Lex **Polly Rekognition Translate** (requires Preview registration) **SageMaker Additional RDS engines: Aurora, MariaDB, and PostgreSQL** 

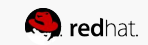

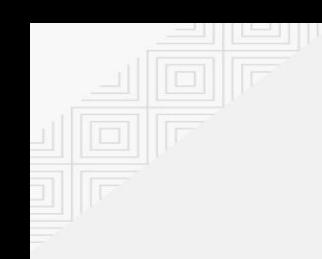

# **Management & Metering**

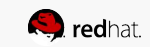

## **Metering (Chargeback)**

- Consumes data from cluster's Prometheus
- Periodic reports
	- Requested resources or usage based
	- Reports per pod, node or namespace  $\bullet$
	- AWS only: calculate \$\$ amount for reports
- Only tracks CPU, RAM to start
- Basis for future consumption based pricing
- Offer basic UI reporting but main use is to plug into customer's BI tool of choice

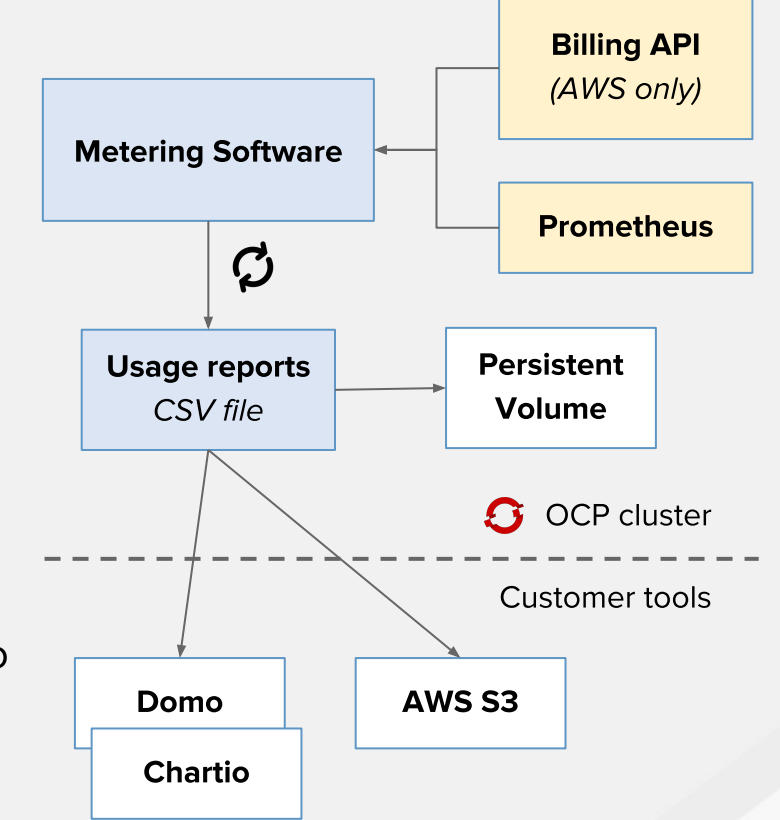

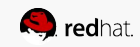

## **Prometheus Cluster Monitoring GA**

#### Feature(s):

- Query and plot cluster metrics collected by Prometheus.
- Receive notifications from pre-packaged alerts, enabling owners to take corrective actions and start troubleshooting problems.
- View pre-packaged Grafana dashboards for etcd, cluster state, and many other aspects of cluster health.

See what alerting rules and metrics are included, as well as other information about the OpenShift Cluster Monitoring stack:

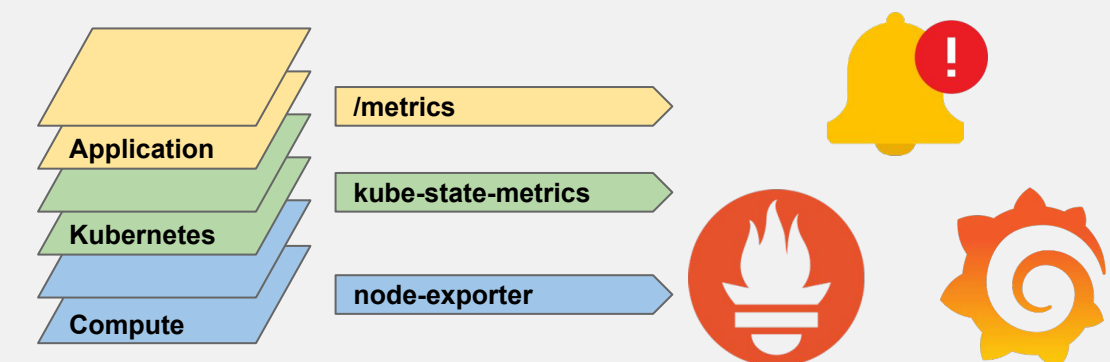

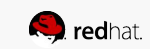

3.11

## Unified, native cluster-level Alerting UI

 $\hat{\mathbf{\alpha}}$ 

3-6 months

Objective: Provide a single, unified, and native experience for Cluster Admins to manage alerts and start troubleshooting.

#### Feature(s):

- Manage all your alerts in one place.
- Understand details of an alert and start troubleshooting.
- Silence specific groups of alerts.
- Configure notification systems through the UI.

#### Future (subject to change):

● Connect Alerts with Logs/Metrics and quickly browse data more quickly to find the cause of a problem

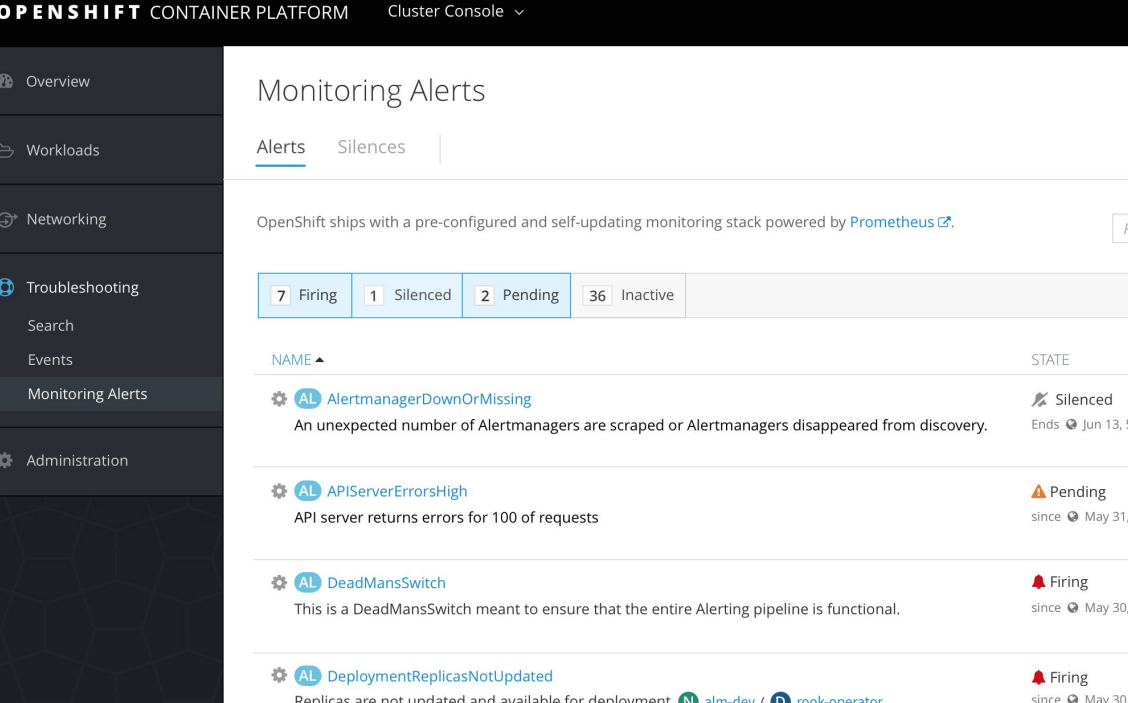

## **Prometheus as a Service through the Operator Catalog**

Objective: Provide a streamlined experience to setup app monitoring with Prometheus for tenants through the Operator Catalog.

#### Feature(s):

- Easily manage all your Prometheus/ Alertmanager instances in one place
- Simplified configuration
- Let project admins deploy their own monitoring stack.

#### Future (subject to change):

- Automatically deploy entire stack to monitor apps
- Adding Grafana

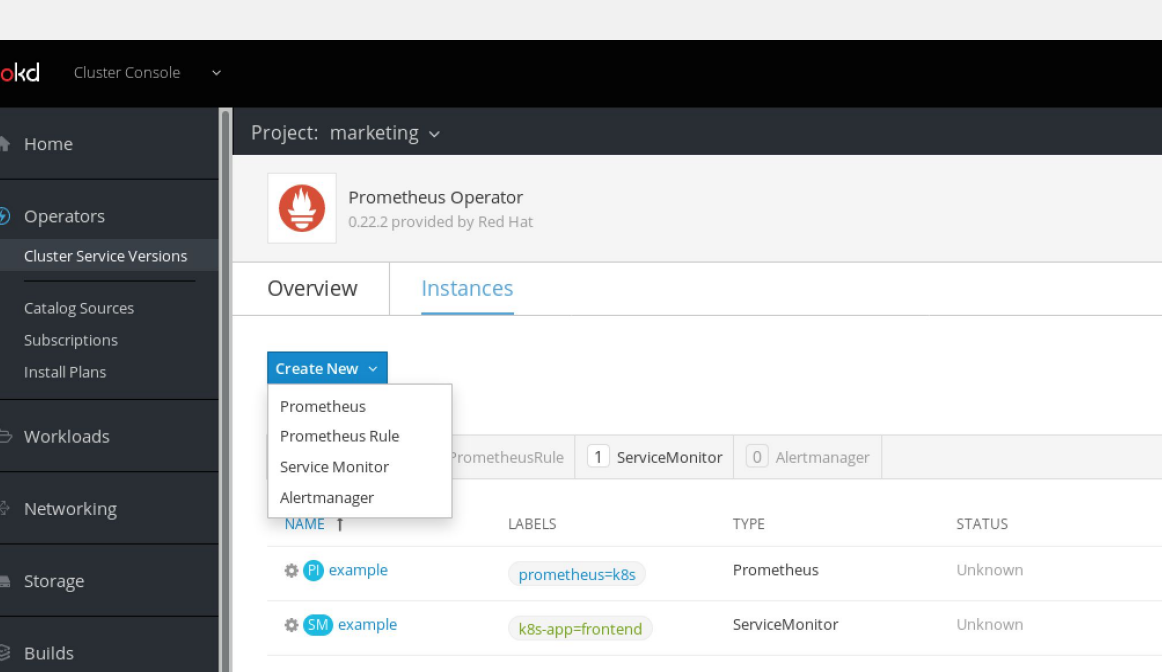

3-6 months

## **Introducing Thanos**

Objective: Productize Thanos to support critical customer use cases.

### Feature(s):

- Long-term storage.
- Global querying view across all connected Prometheus servers.
- Downsampling, allowing you to query years of data.

Currently under investigations.

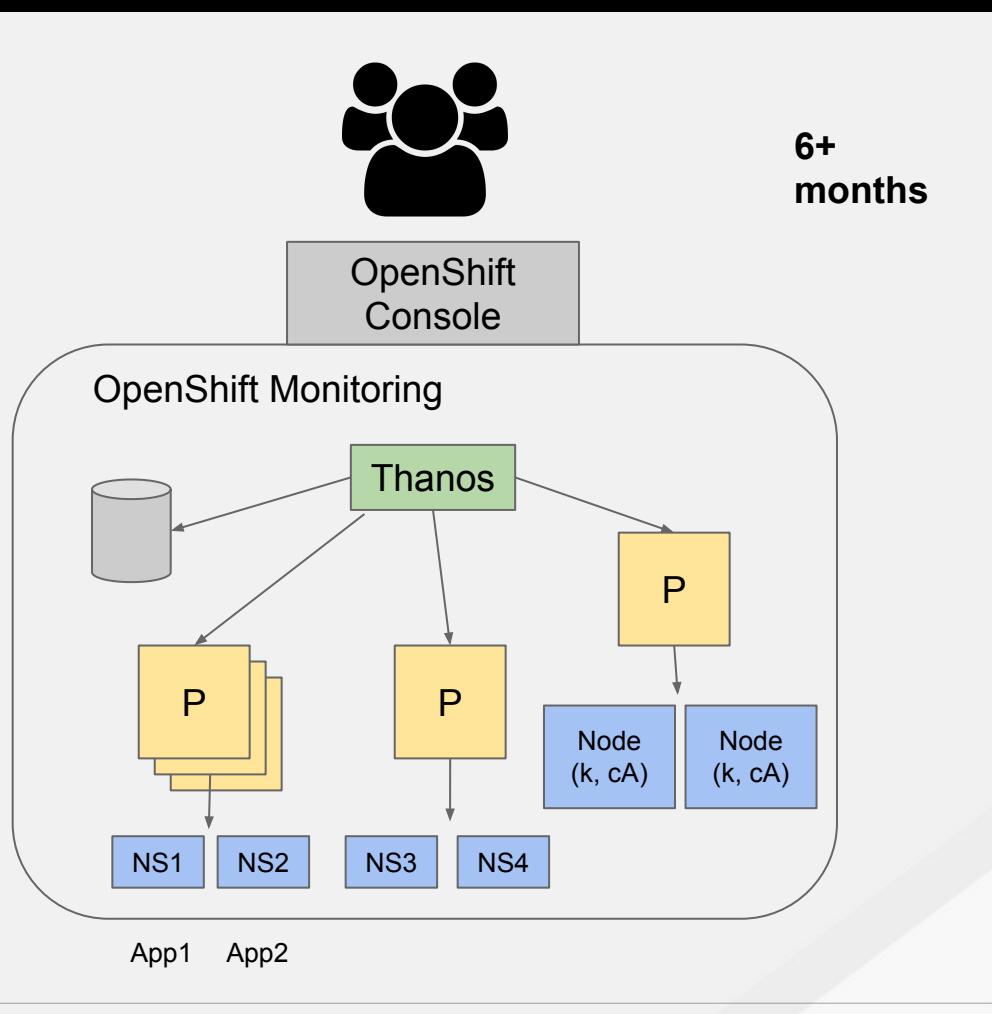

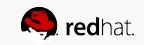

## **Monitoring/ Metrics - Summary**

Query and plot cluster metrics

Get notified and take corrective actions

View various infra-related dashboards with Grafana

View and react to alerts natively in **OpenShift** 

Configure monitoring your apps through OLM

#### Next 3 months 1.1 months 3 - 6 months 1.1 months More than 6 months

Long-term storage for metrics

Connect metrics and log data to decrease MTTR

Add customer specific dashboards and rules for cluster-level monitoring

Growing the number of alerting rules & Grafana dashboards we ship with OpenShift

Improving troubleshooting experience through native, holistic insights across all telemetry data

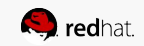

# Logging

### OCP 3.11

• ES 5.x "stack" GA

### Future

- Logging operator(s)
- Prometheus monitoring of Logging
- Alerting on Logs/events
- Rsyslog for log collection
- Logging to Kafka
- On demand Logging

### ON DEMAND LOGGING

- Majority of collected log data is not used
- Indexing unused log data is expensive
- On-demand access to log data

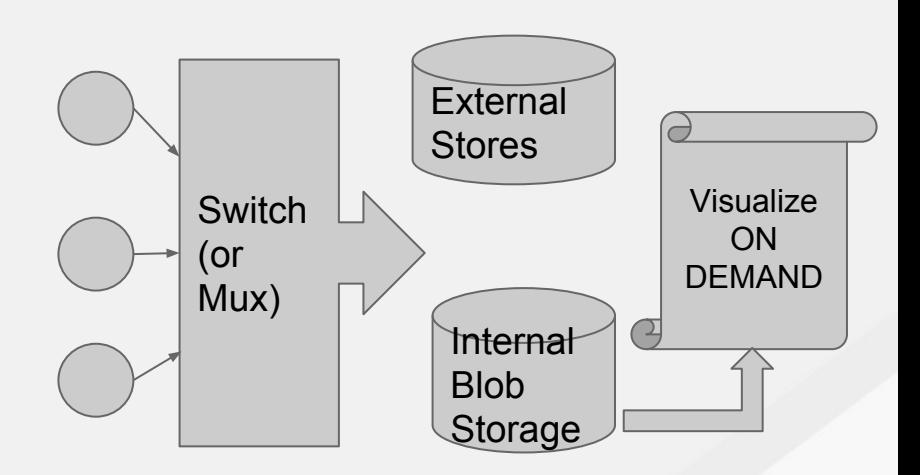

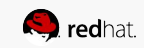

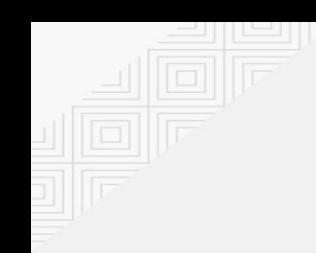

## **P-SAP**

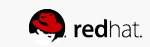

## Performance Sensitive Applications (P-SAP)

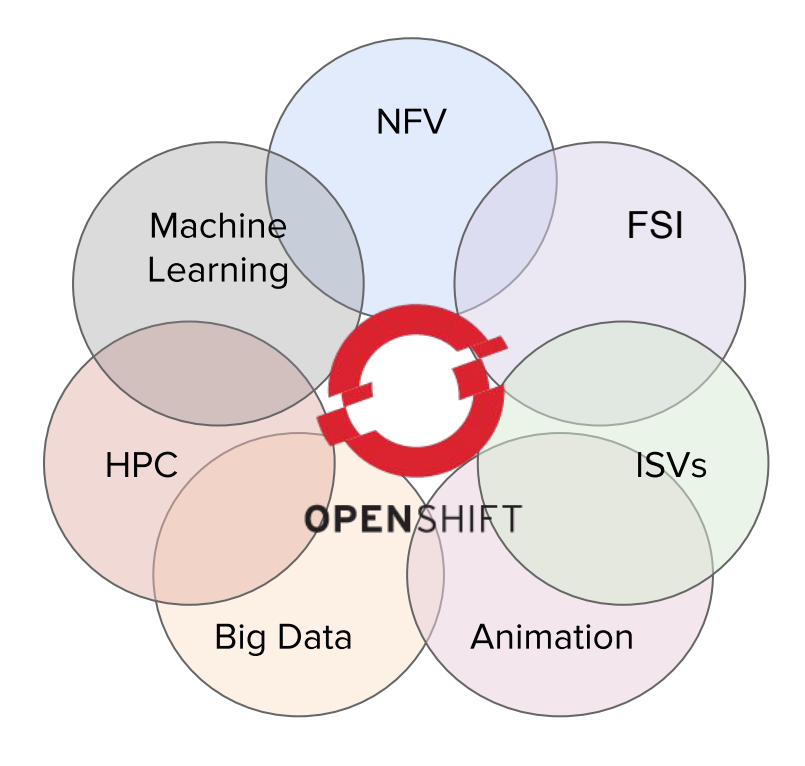

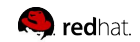

### **GPU support in OpenShift** Current (3.10) • Device Manager GA + Vendor libraries **HowTo enable Nvidia GPUs on OpenShift** for GPUs + Frameworks for Next AI/ML such as Tensorflow or **Reference Architectures Pytorch** Certifications and support Seamless install experience Beyond • Nvidia container images in RHCC Registry **GPU Monitoring**

• Specify GPU resource at a granular level

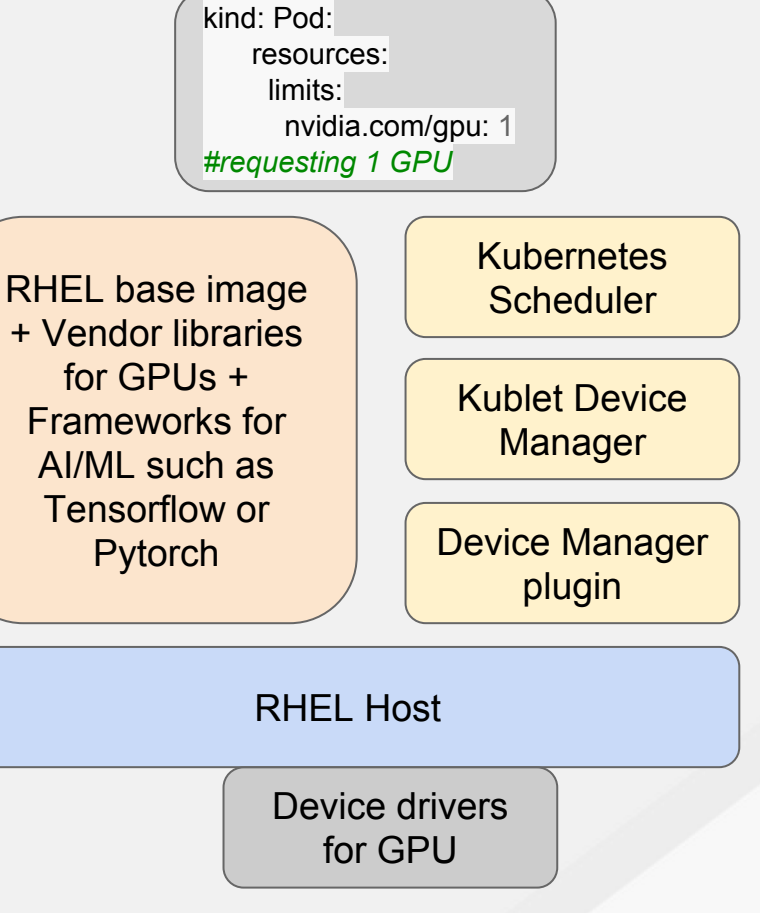

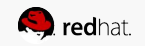

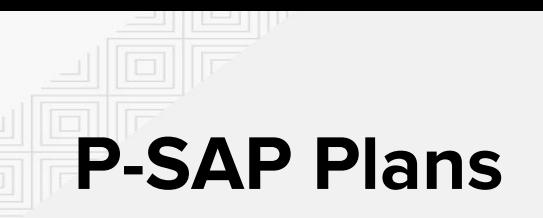

Current (3.10)

• CPU Manager, Hugepages

Next

• Node Tuning Operator

Beyond

- Numa Awareness
- Scale operator

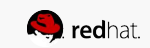

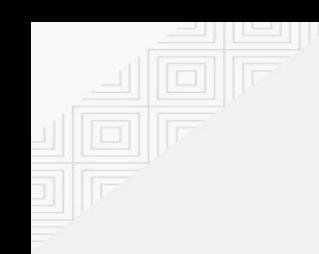

# **Storage**

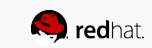
## **Storage Projects**

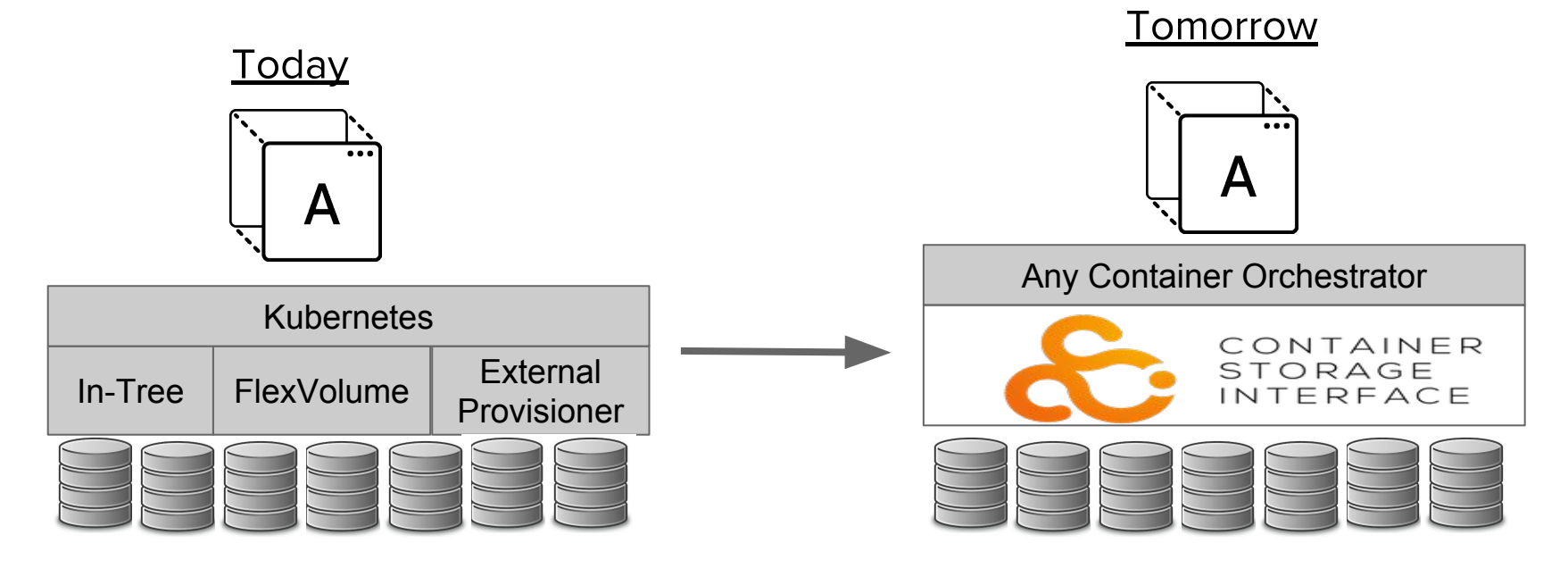

#### **Transitioning from Tech Preview to**  $G \triangle$

- Local PersistentVolumes ●
- **Raw Block Volumes** ●
- $\bullet$ **Volume Snapshot and Restore**

#### **New Exciting Projects in 2018:**

- $\bullet$ Storage operators
- $\bullet$ **CSI GA**
- $\bullet$ **CSI Ember plugin**

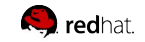

## OpenShift Container Storage

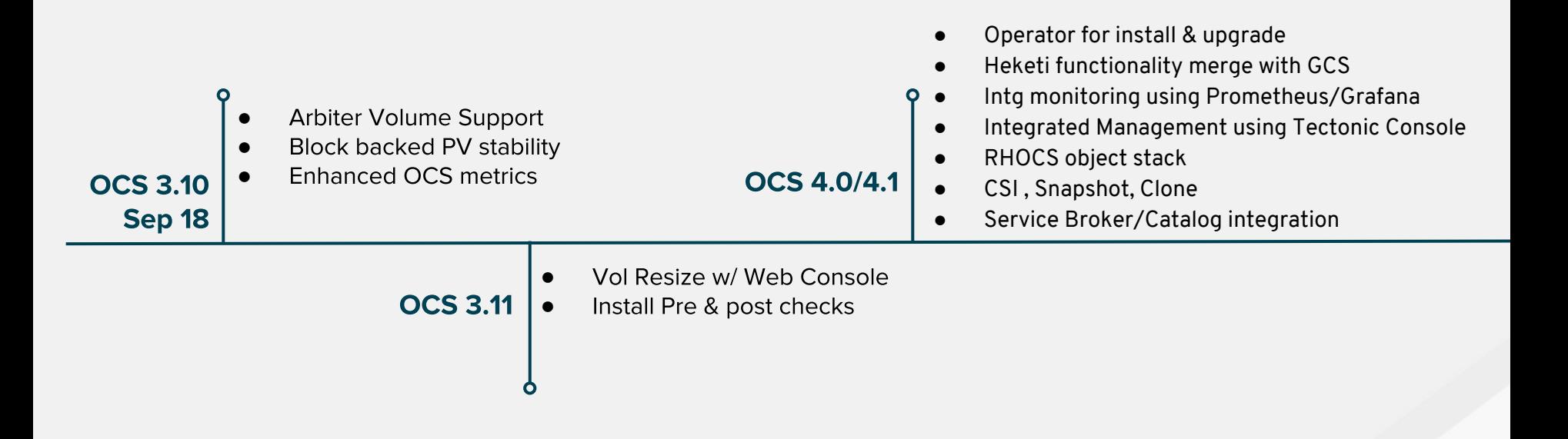

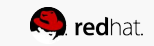

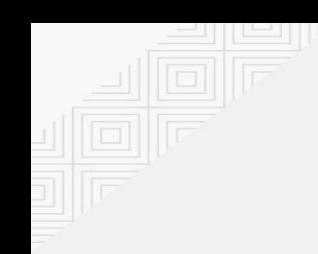

## **Istio**

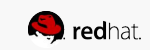

# **Istio**

- Connect
- · Secure
- Control
- · Observe

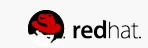

## Istio - Cloud Native Service Mesh

## Connect Secure

Control the flow of traffic between services:

- A/B Testing
- Quantile based deployments
	- Canary Deployments
	- Staged Rollouts
- Fault injection
- Traffic mirroring

Application independent security:

- Zero trust network
- **Mutual Transport Layer Security (TLS)** 
	- Service to service encryption
- Service to service authentication
	- Transport authentication
	- Origin authentication

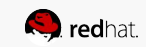

## Istio - Cloud Native Service Mesh

Uniform abstraction for policy control

- Allow for traffic redirection in response to real time events
	- Response codes
	- Service latency
- Rule based processing based on headers

## Control Observe

Visibility into application deployments

- Pluggable backend for telemetry capture
	- Allows for COTS applications to get non-zero visibility into performance
	- **Prometheus**
	- Others TBD based on customer need
- Application tracing
	- **Jaeger**
- Service topology
	- **Kiali**

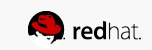

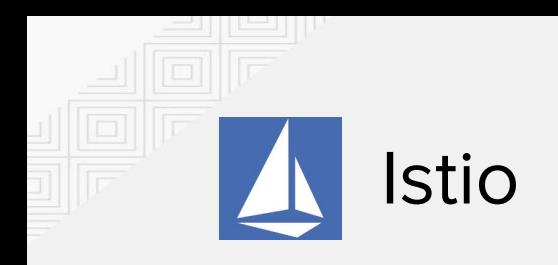

- $\bullet$ **Intelligent Routing and Load Balancing**
- $\bullet$ **Resilience Across Languages** and Platforms
- $\bullet$ **Telemetry and Reporting**
- $\bullet$ **Policy Enforcement**

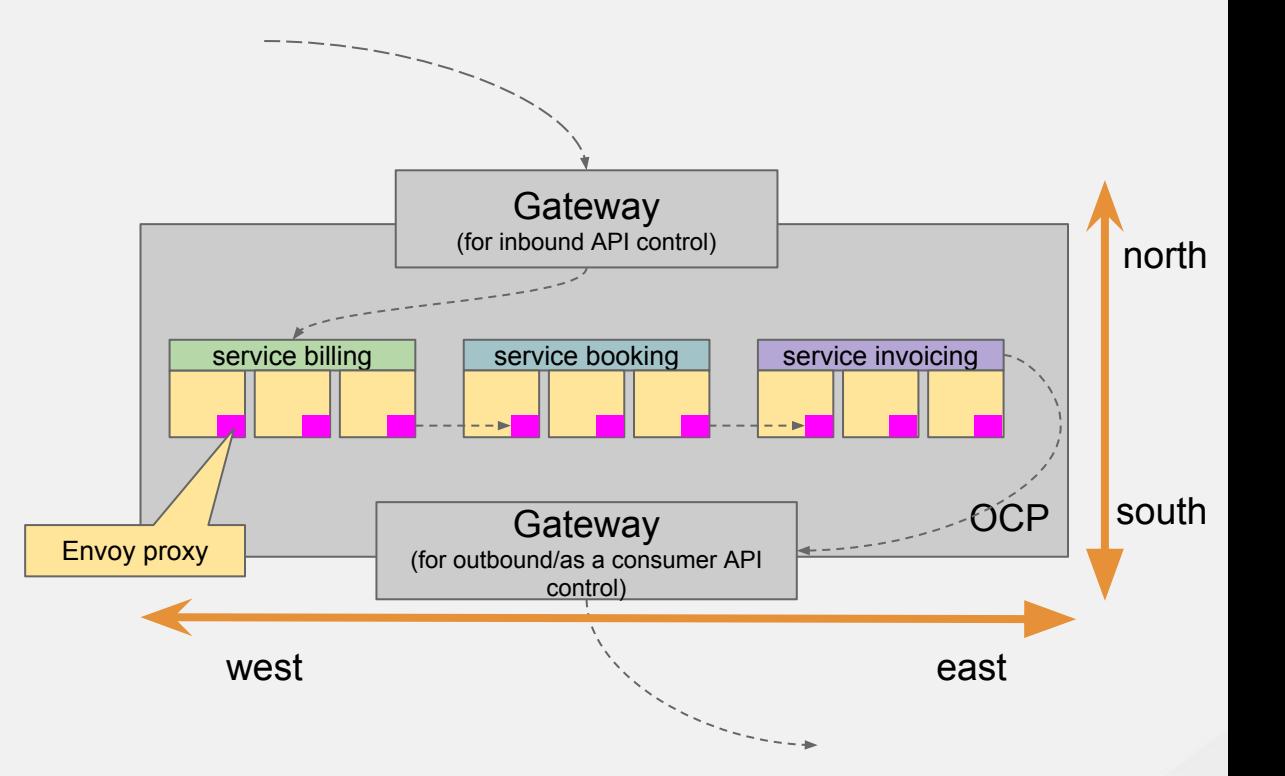

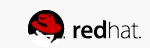

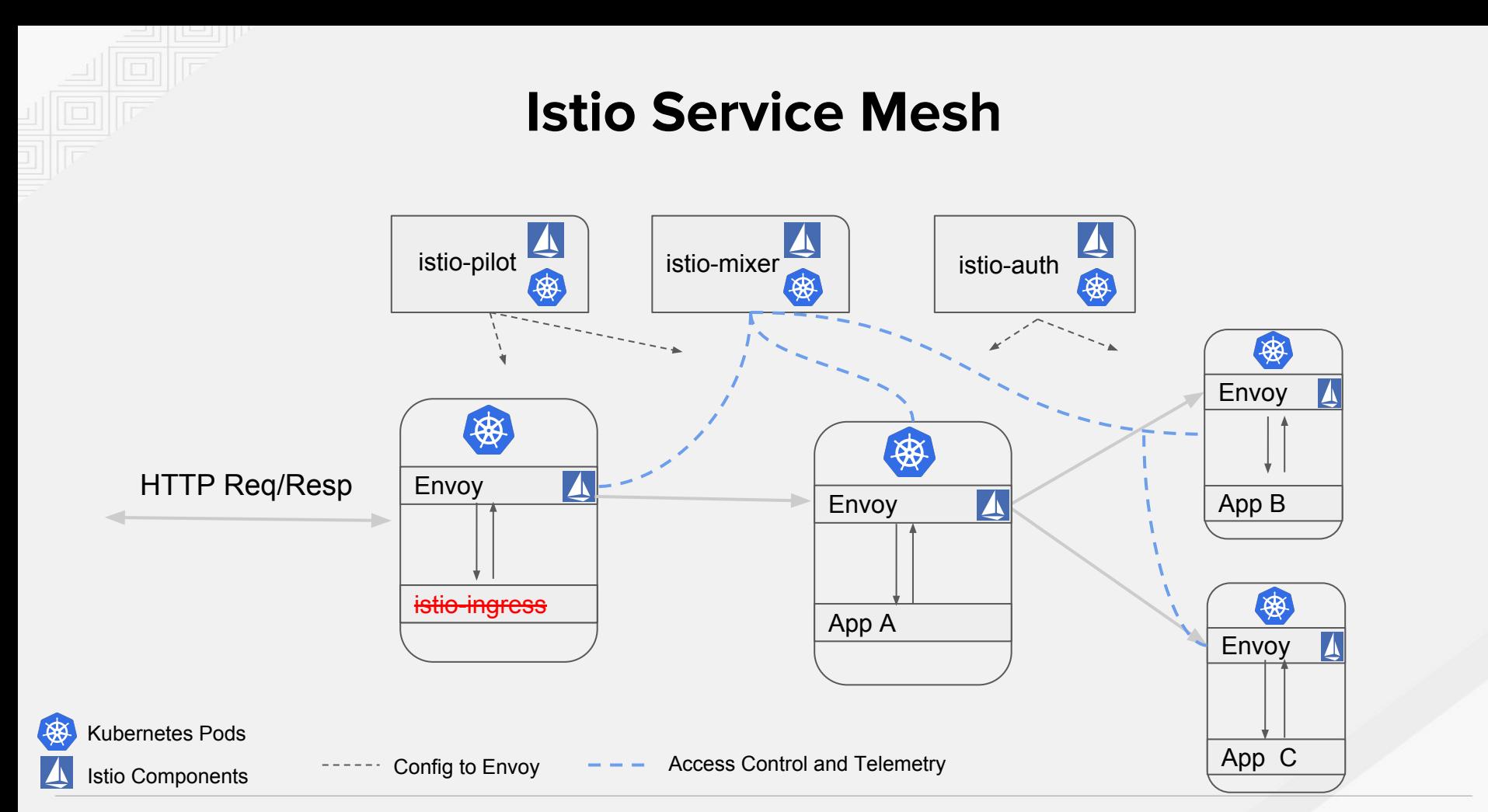

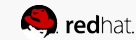

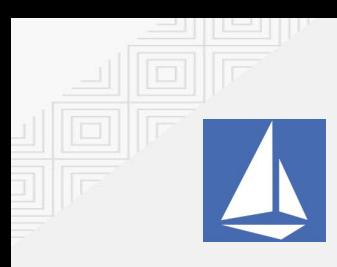

## Istio (& Kiali)

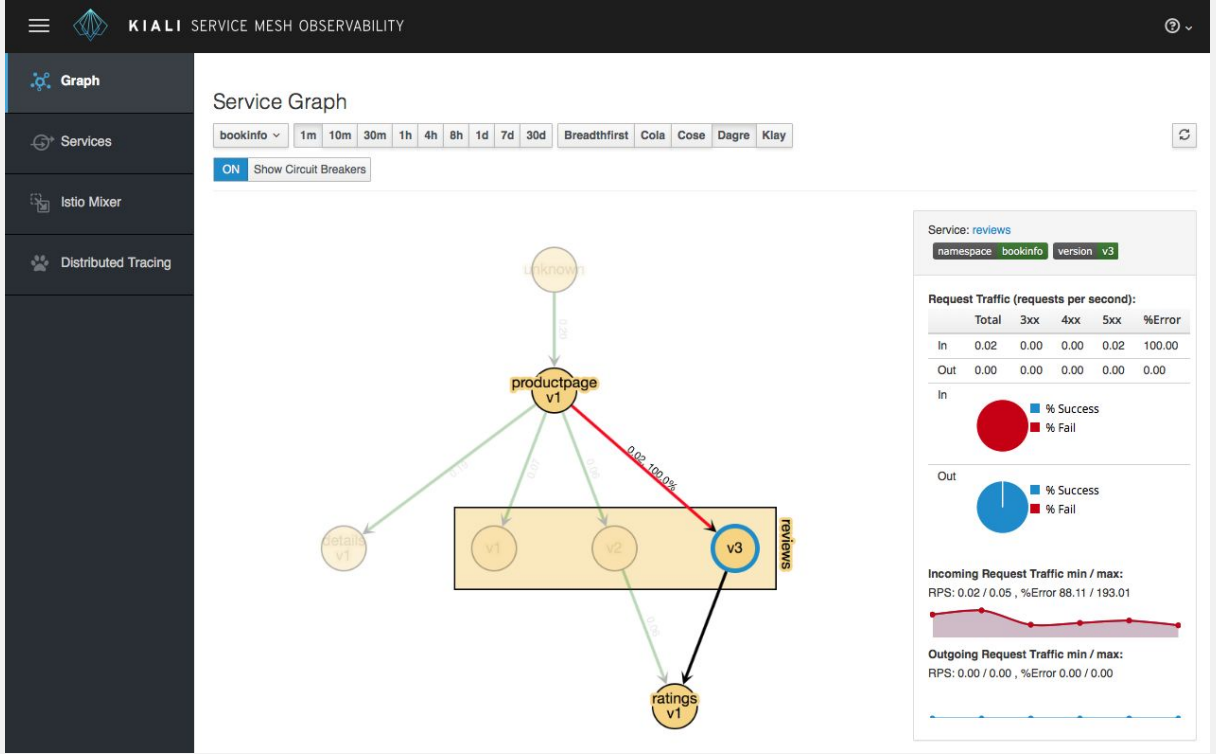

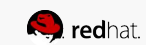

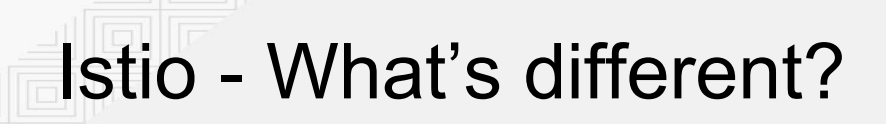

Istio is an "operator first product" (using Operator Framework) https://github.com/Maistra/istio-operator

The operator manages the install. In the future it will manage updates as well.

Istio is delivered as *containers*, **not** RPMs

Tech Preview starts 2018-09-04 with install docs in the OpenShift Container Platform & Origin docs (look under "service mesh install")

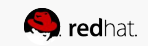

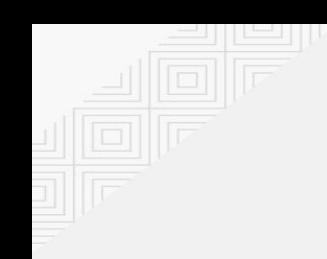

## **Advanced Networking**

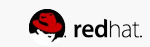

## **Open Virtual Network (OVN)**

### **Next-Gen Default OpenShift SDN**

- An implementation of virtual networking via Open vSwitch project
- ●● Developer Community
	- SDN portfolio consolidation / common network tech (RH-OCP, RH-OSP, RHV)  $\circ$
- Acceleration and enablement of customer-driven feature requirements ●
	- Egress IP per pod  $\circ$
	- ○○○○○○ Distributed Ingress/Egress firewall  $\circ$
	- Distributed services LB  $\Omega$
	- Multi-Network/Interface  $\Omega$
	- Heterogeneous clusters w/ Windows nodes  $\circ$
	- Capability to span on-prem & cloud nodes  $\circ$
- Traffic isolation / Multi-tenancy  $\circ$
- ○○○○○○ DPDK support  $\circ$
- **Encrypted tunnels**  $\circ$
- IPv6 / DHCPv6  $\circ$
- QoS, Control/Data plane separation  $\circ$

 $\circ$  $\dddotsc$ 

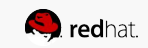

**OPENSHIFT** 

KUBERNETES CNI

**OVN** 

## **OVN Enablement Timeline**

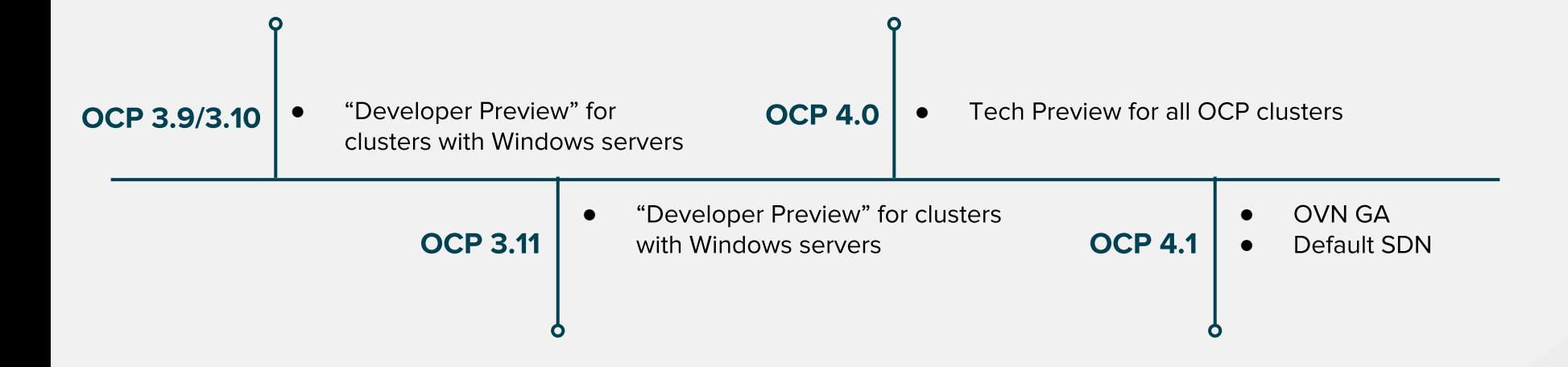

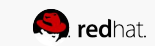

## **Improved OpenShift Integration with RH-OSP**

### Project goal: Provide best practice out-of-the-box **OCP+OSP** integration

- Remove double-encapsulation issue
- Direct use of rich shared services provided by the underlying OSP cloud:
	- LBaaS, FWaaS, DNSaaS, ...
	- Immediate compliance with Neutron plugins
- OSP's tenant isolation becomes directly  $\bullet$ effective on OpenShift, as well
- Bare metal provisioning and management  $\bullet$ via Ironic

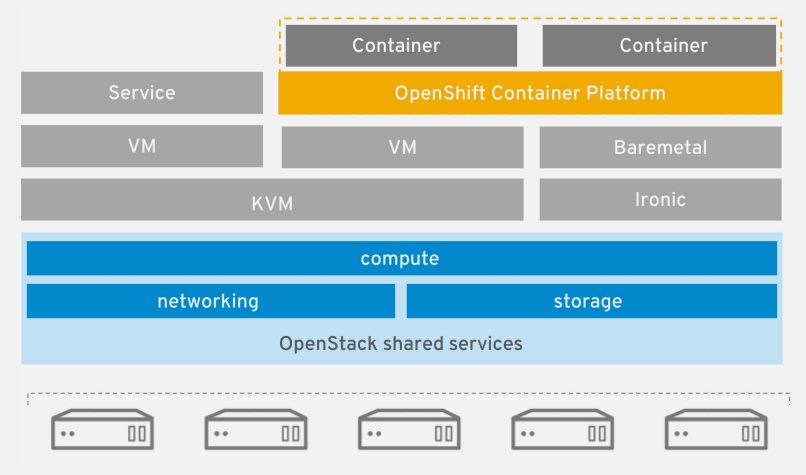

Enabling technology: Kuryr

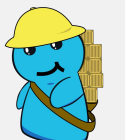

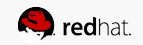

# **Multus**

- Problem: Kubernetes only supports one network  $\bullet$ interface, "eth0", but we need:
	- Functional separation of control/data planes
	- Link aggregation for network redundancy
	- Different network protocol stacks, capabilities, SLAs
	- Traffic isolation / Network segregation and security
	- QoS
- Solution: Multus "meta plug-in" for Kubernetes CNI
- Enables multiple network interfaces per pod, each assigned a different CNI plug-in defined in pod spec
	- Each with its configuration defined in CRD objects
- **SR-IOV** enablement

#### **Pod with Multus**

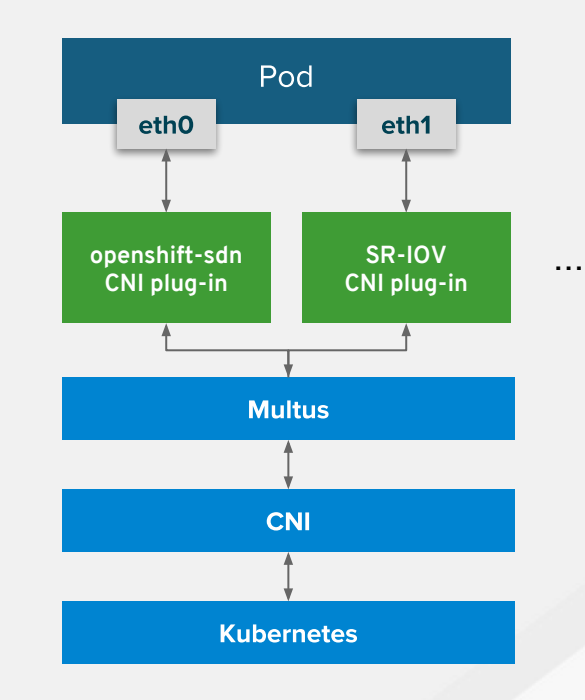

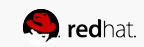

## **Fully Automatic, HA Namespace-Wide Egress IP**

Enhance our current  $(3.10.1)$  HA egress source IP solution to allow for migration of a single egress IP address.

 $=$  future work

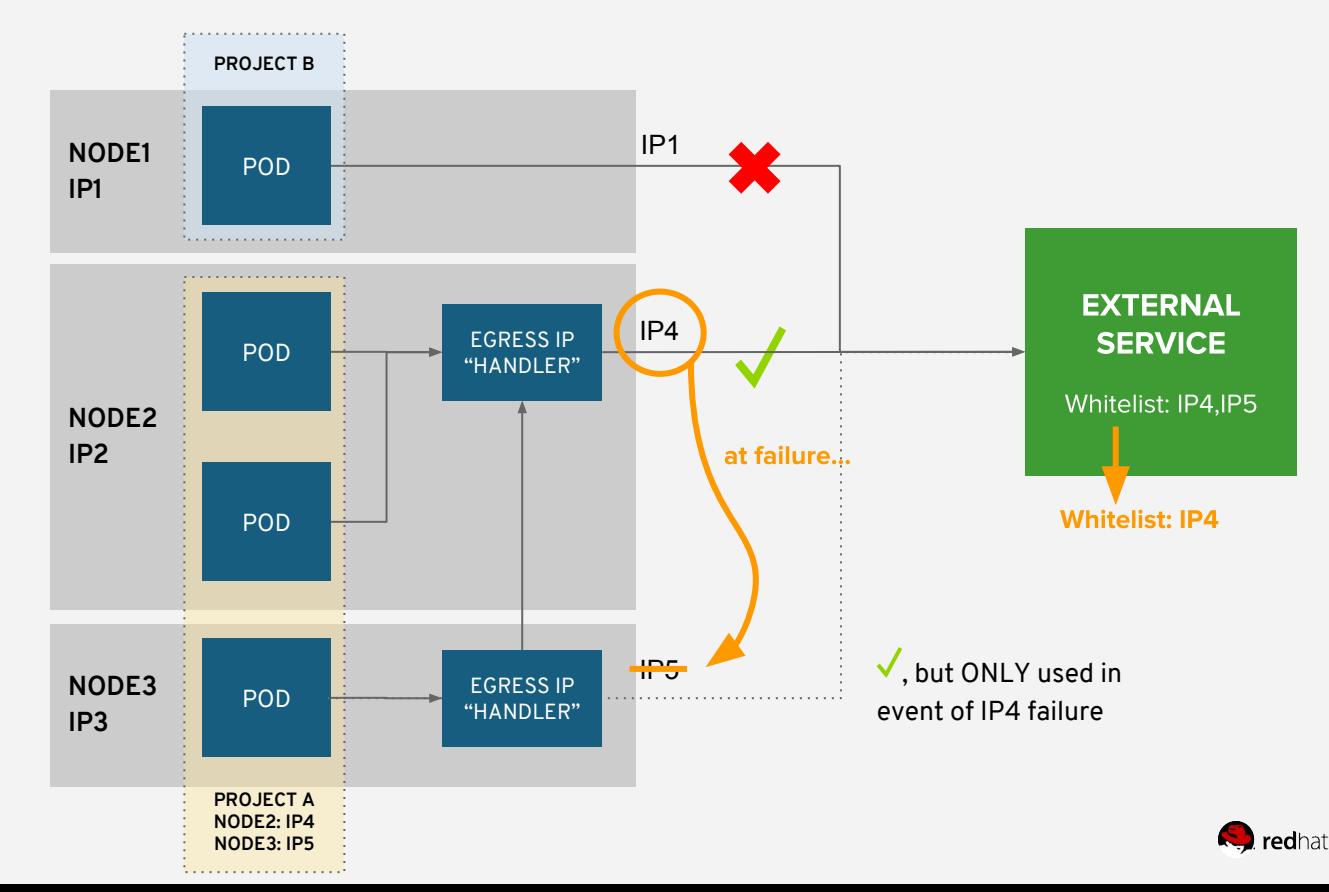

## **Networking Enhancements**

- Enhance Kubernetes NetworkPolicy support  $\bullet$ 
	- egress ●●
	- **ipBlock**
- Operators are in-progress for improved  $\bullet$ installation, scaling and upgrades:
	- **OpenShift SDN**  $\bullet$
	- ●●●●● **OVN**  $\bullet$
	- kuryr-kubernetes (in conjunction with OSP DFG)  $\bullet$
	- ODL (in conjunction with CTO group)
	- 3rd-Party SDN guidance documentation  $\bullet$

```
...
egress:
  - to:
     - ipBlock:
          cidr: 10.0.0.0/24
     ports:
     - protocol: TCP
       port: 5978
...
```
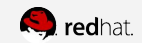

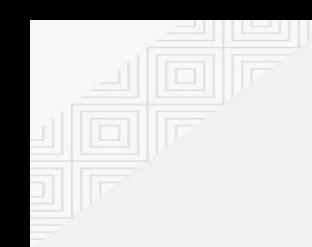

# Registry

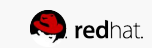

## Content Ingress with Quay

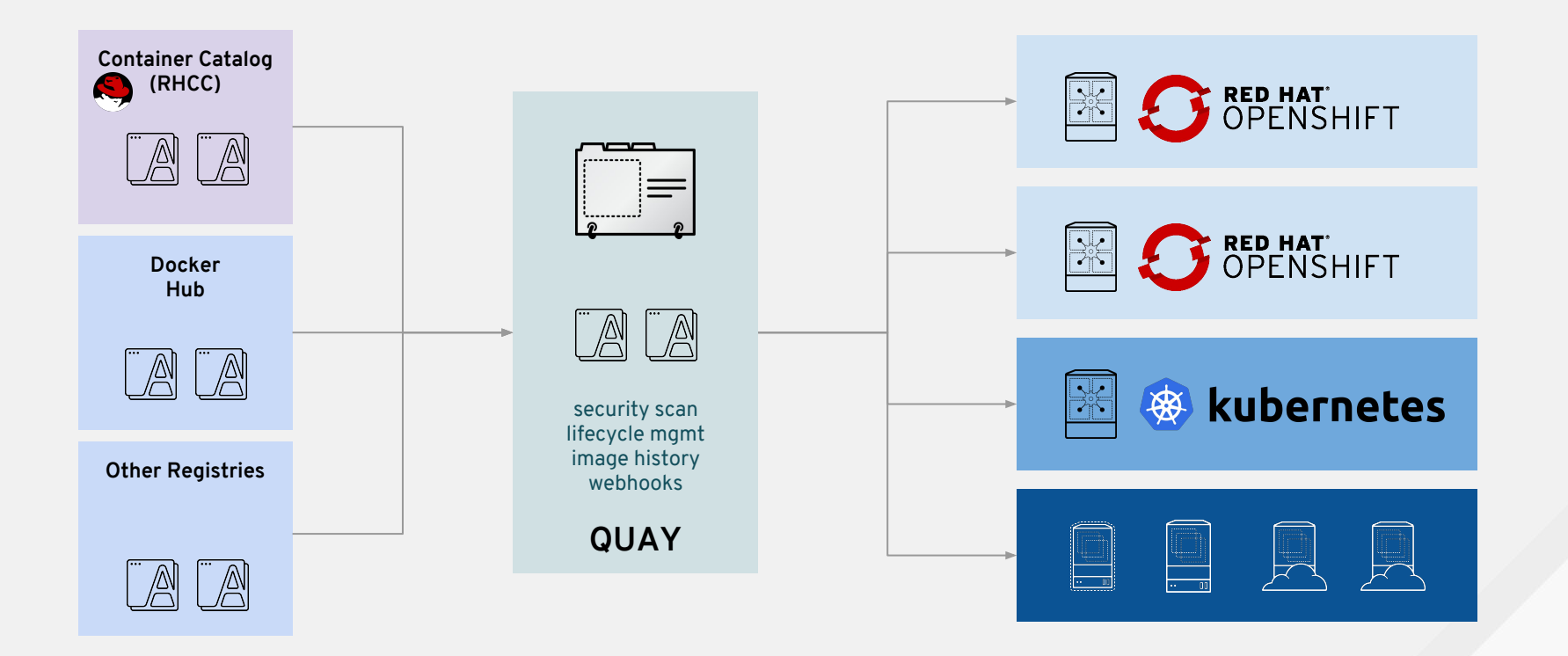

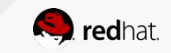

## Quay on OpenShift: Recommended Setup

### On OpenShift Cluster:

- Quay Enterprise
- Clair

### Outside OpenShift cluster:

- Database
- Storage
- Builders

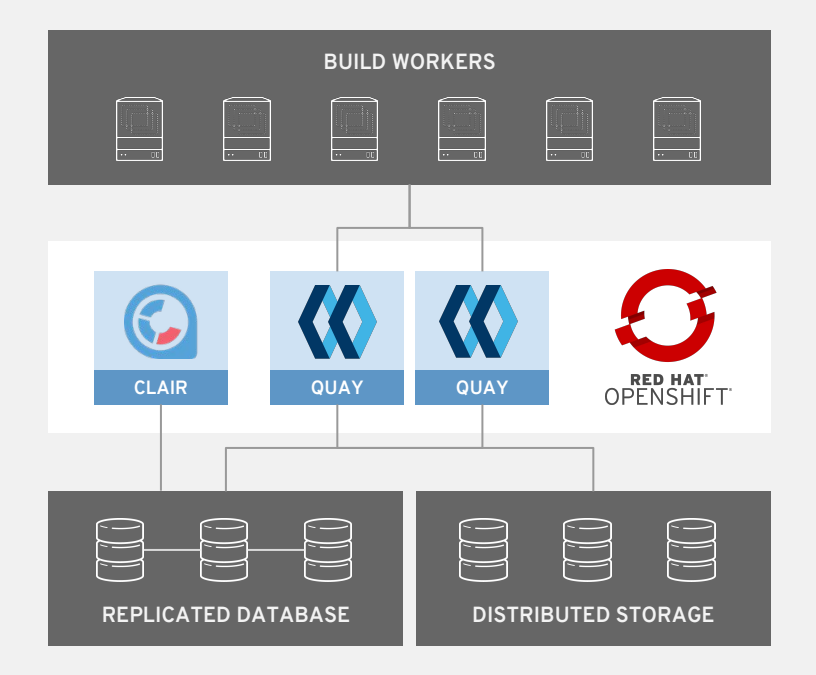

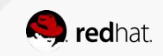

## Quay Roadmap Planning

#### Until e/o CY 2018 CALL CONTROL CONTROL CONTROL CONTROL CONTROL CONTROL CONTROL CONTROL CONTROL CONTROL CONTROL

- OCI distribution spec v2\_2
- Red Hat Quay v3
- Clair v3
- Documentation updates
- Open sourcing Quay
- App centric UI (marketplace)

- Repository mirroring
- Deeper integration into OCP
- Signing enhancements
- "Quay everywhere"

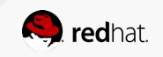

## Future Features Further Details

- Red Hat Quay v3 (targeted for Oct 2018)
	- Red Hat Quay images now based on RHEL base images
	- Rebranding of UI and Logo to ensure consistent UX with other RH products
	- OCI distribution spec v2\_2
		- Required for Multi-Arch and to store other blobs inside the registry (operator)
- Quay Operator support (phased deliverables, initial support Nov '18)
	- Ability to store and maintain operators including the operator manifest
	- Full UI and API support for operator based applications

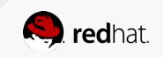

## Future Features Further Details

- Open sourcing Quay (targeted for mid of Dec'18, KubeCon)
	- Making source code available and submit to CNCF
- Clair v3
	- Redesign of Clair to support both OS level and programming language package managers in parallel (currently either or)
	- Still leveraging OVAL streams for RH content with all its limitations, other metadata sources such as NVD used as well though
	- long term planning: full RH content coverage, Container Health Index and 3rd party scanning support

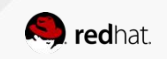

## Future Features Further Details

- Application centric UI (Marketplace) targeted for Summit '19
	- Enhancing the application registry features currently limited to Helm charts to support operators including content sourcing and distribution and governance
	- Marketplace UI available in 3 different flavors (see next slides)
- Deeper integration into OpenShift (targeted for Q3CY2019)
	- better integration and UX fit customers using both OpenShift and Quay
	- Includes data, events, users and RBAC, field input appreciated
	- Note: Quay can be used with OCP already today as any other ext registry
	- S2i and Imagestream updates are currently not supported yet

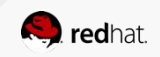

## Future Feature: Repository Mirroring

- Currently planned for early CY 2019
- High priority feature requested by many customers
- Allows ongoing mirroring of external repositories into Quay
	- Including filtering by tags / versions
	- Includes non-image repositories (operators)
- Future extensions:
	- Better offline support
- Temporary workaround: skopeo copy

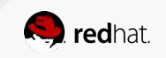

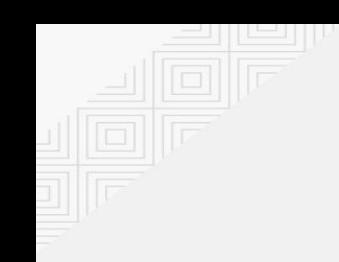

# **Operator Distribution & Marketplace**

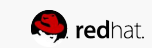

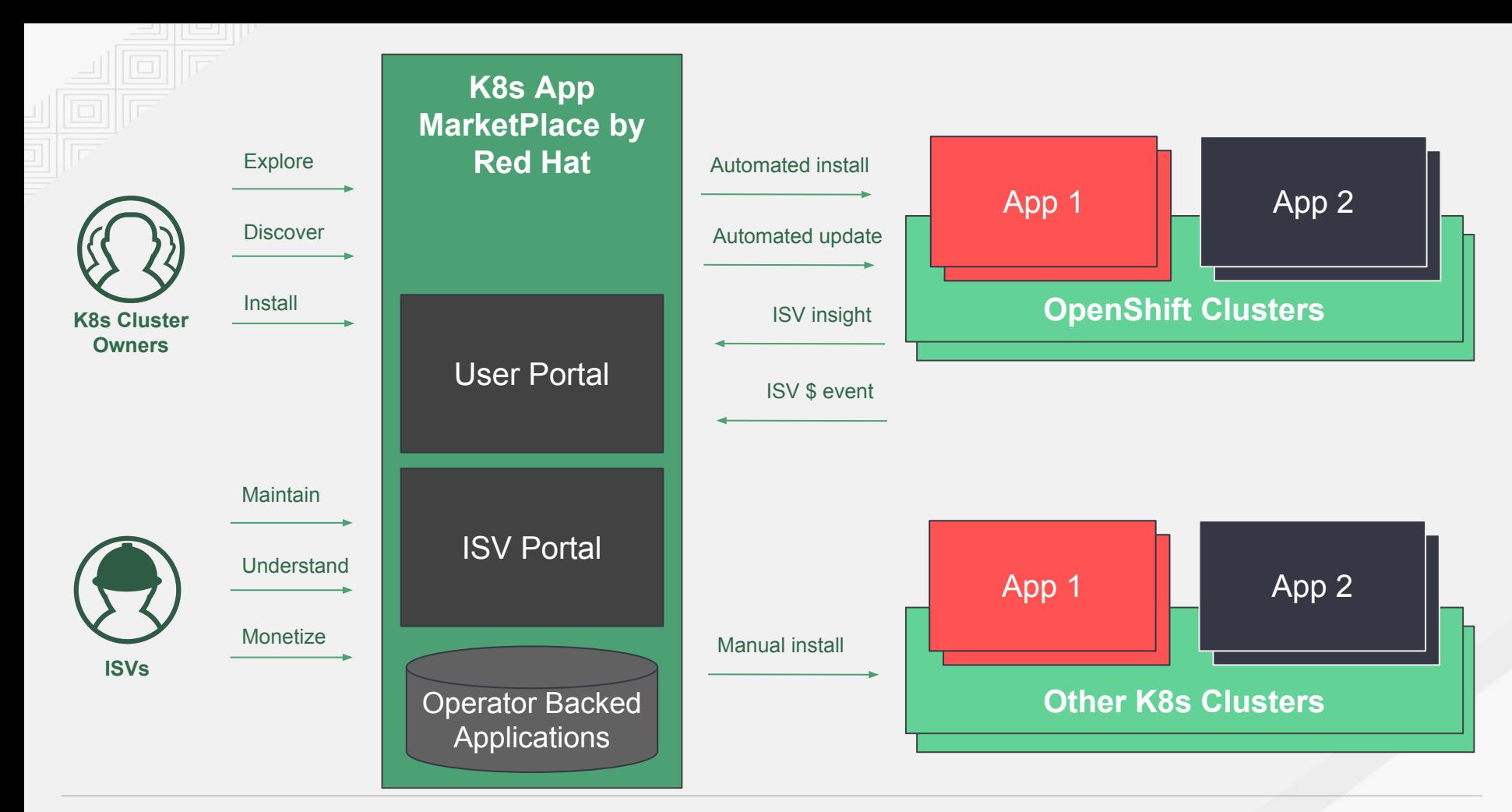

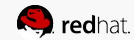

## KUBERNETES APPLICATION MARKETPLACE PHASED DEVELOPMENT

Phase 1 Operators Packaged with OpenShift - 4-5 ISV Operators

> Phase 2 Marketplace local to cluster Sync Operators from Quay - ~20 Certified Operators

> > Phase 3 Public Marketplace - 100's of community and certified operators

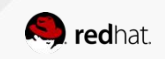

 $65$  Red Hat  $\sim$  Red Hat  $\sim$ 

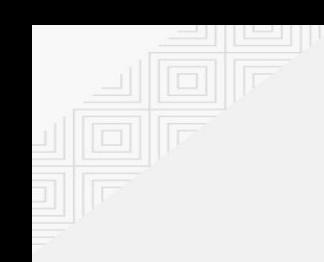

# **Unified Hybrid Cloud**

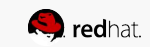

## Unified Hybrid Cloud

- Manage clusters across all infrastructure - On-prem or across cloud providers
- Deploy true hybrid services - behave like a cloud with full portability
- Pay based on consumption - with option to separate cloud bill
- Optionally choose fully managed (dedicated)

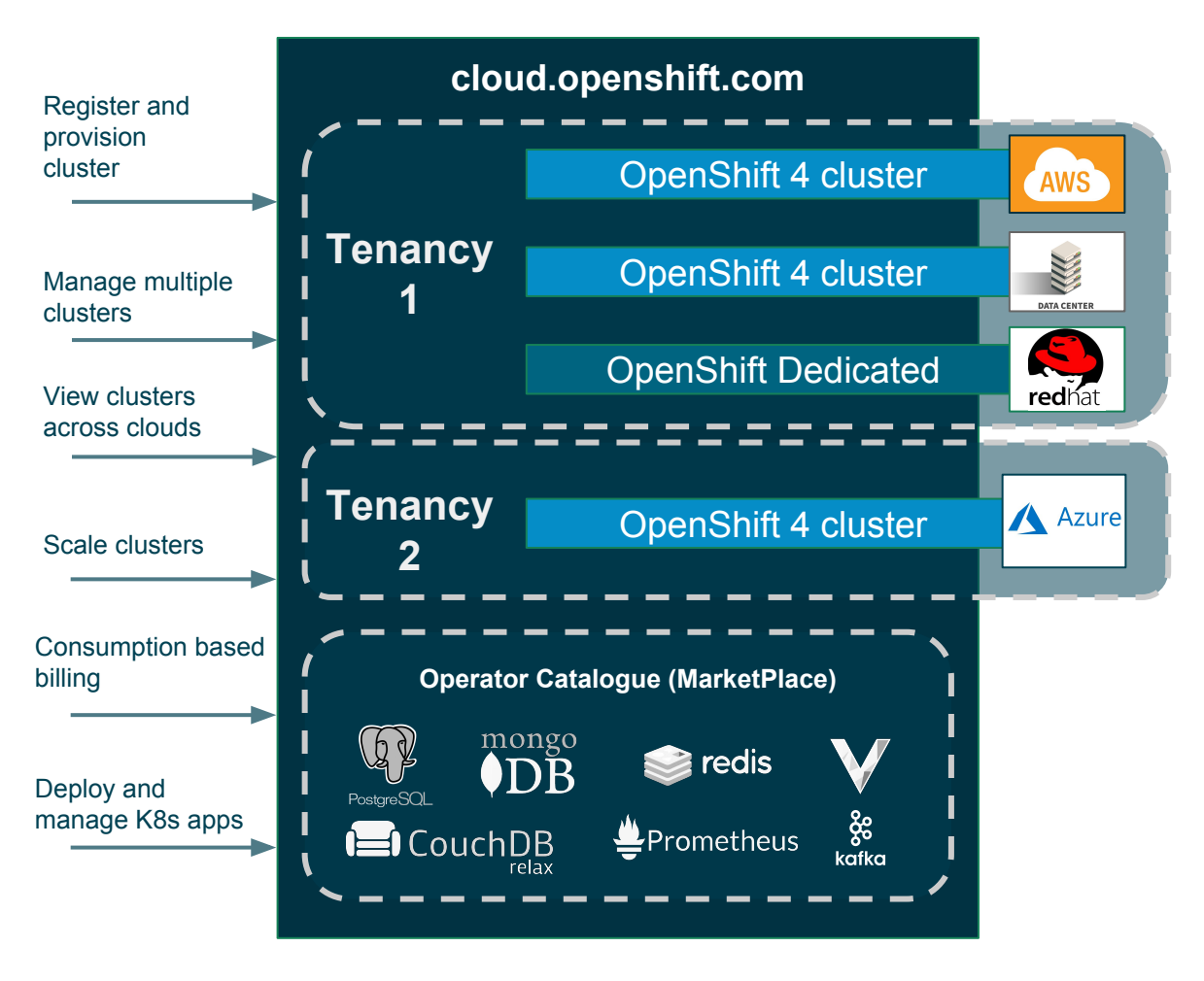

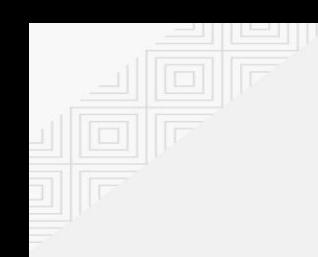

## **KNative**

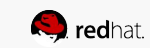

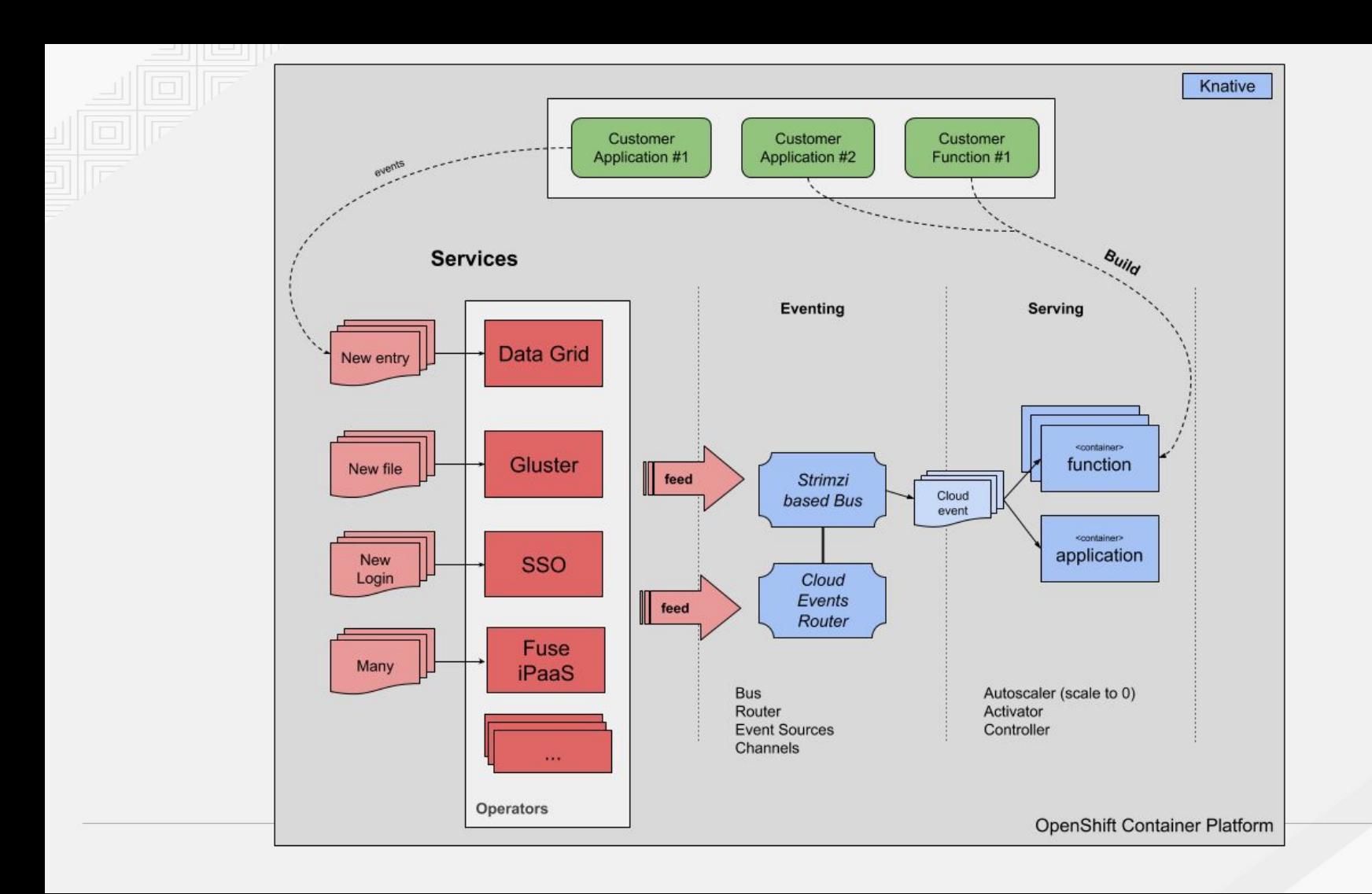

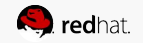

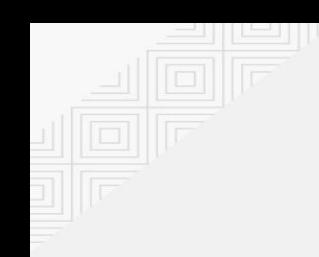

# **Security**

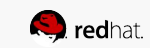

## **AUTOMATED & INTEGRATED SECURITY**

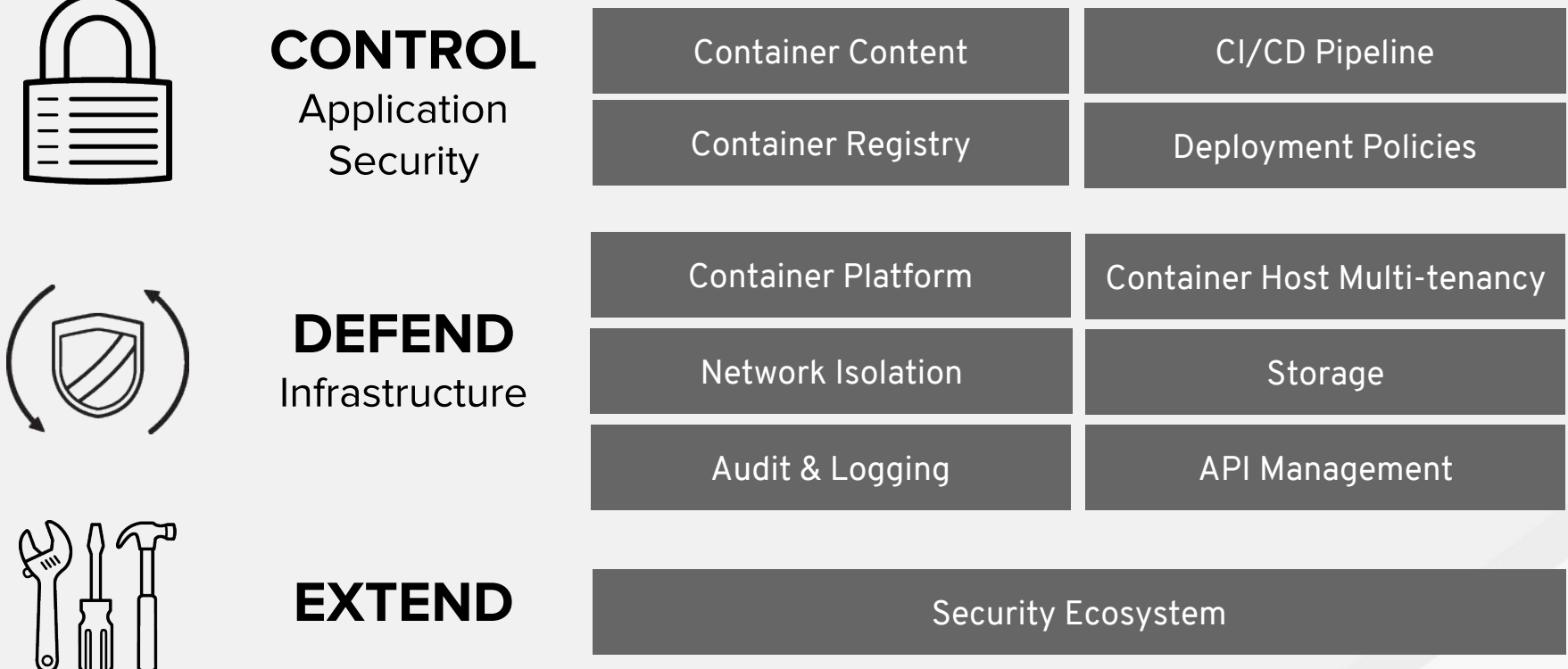

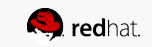

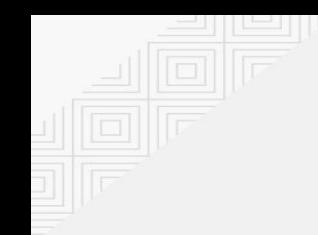

## **Authentication & Authorization**

- **Support Windows** Kerberos as Identity Provider (Tech Preview)
- Github Enterprise as Identity provider
- **KeyStone IP** ●enhancements: Synchronize projects & related role-bindings

Integration with external KeyCloak for advanced token management (Dev preview) -as an alternative to OpenShift OAuth solution

Consume group memberships from an external Identity Provider

### Next 3 months 1.1 months 3 - 6 months 1.1 months More than 6 months

Integration with external **KeyCloak (Tech Preview)** 

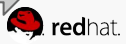

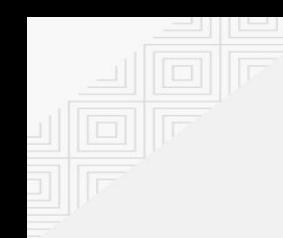

## Certificate & Secrets Management

Notify of expiring certs during upgrade

Operator to install, configure and manage the certificate signing server

PEM files become secrets and behave like any other secret on the platform\*\*

### Next 3 months 1.1 months 3 - 6 months 1.1 months More than 6 months

Improve certificate management with ACME server proxy & client plugins

**KSM** integration via Citadel

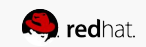
### **Hardening & Compliance**

Openshift to CIS Kubernetes benchmark mapping spreadsheet

FISMA Moderate, ISO27001 **PAGs** 

**PCI-DSS Reference** Architecture

Add forbiddenSysctls and allowedUnsafeSysctls options to SCCs

OpenShift built with FIPS compliant golang (dev preview) \*

 $\bullet$ only available with RHFL in FIPS mode

#### Next 3 months 1.1 months 3 - 6 months 1.1 months More than 6 months

User namespace support

Migrate  $SCC \rightarrow Pod Security$ Policy

OpenShift built with FIPS compliant golang (GA)

- $\bullet$ Only available with RHFL in FIPS mode
- **CRI-O** required  $\bullet$

\*FIPS Certification of OpenShift: Targeted for CY 2019. Our RHEL 7.6 FIPS evaluation, currently underway, includes use cases of OpenShift running on RHEL 7.6 patched with the Golang libraries which call RHEL-provided crypto (e.g. OpenSSL). This configuration has not been tested by QE.

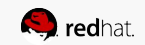

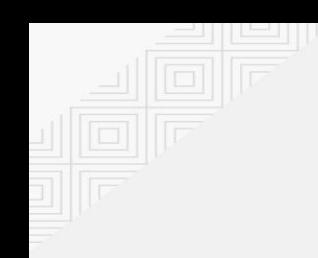

## **Federation**

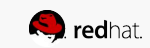

## **Federation V2 - Multi-Cluster Service Delivery**

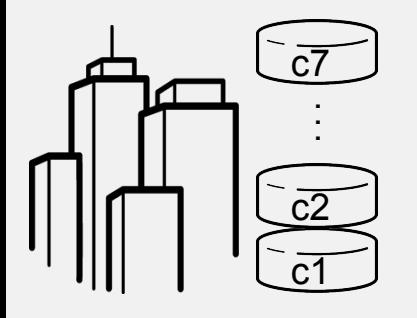

Cluster Registry Operator

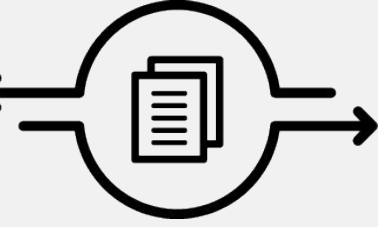

OpenShift Clusters c1 through c7

Single Source of Truth

#### Federated API Operator

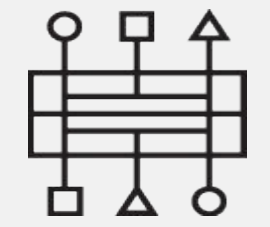

Base Federated Resources

FederatedDeployment FederatedSecret FederatedReplicaSet FederatedConfigMap \$ openshift-install launch \$ oc get clusters FederatedDeployment overrides:

#### Schedule and Reconcile

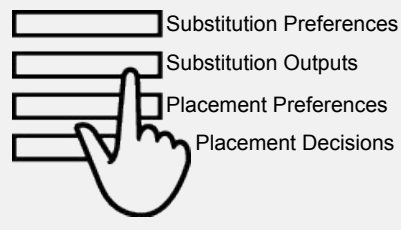

Auxiliary Resources

clusters:

- clusterName: c1 replicas: 5
- clusterName: c3 replicas: 10
- clusterName: c7 replicas: 15

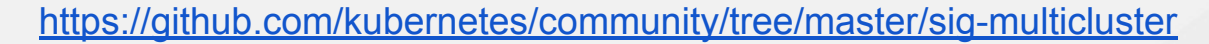

**S** redhat.

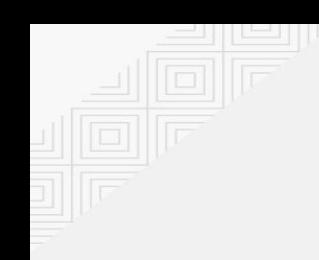

## **Install & Upgrades**

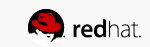

### **OpenShift 4 Installation Experiences**

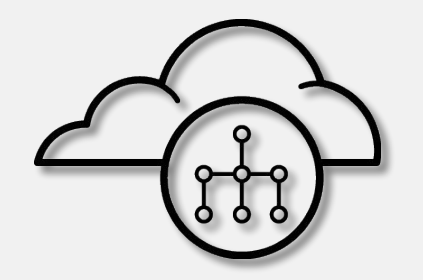

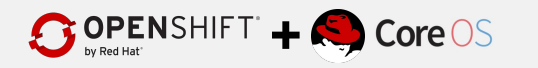

#### Next Gen Installer Opinionated "Best Practices" single cluster provisioning

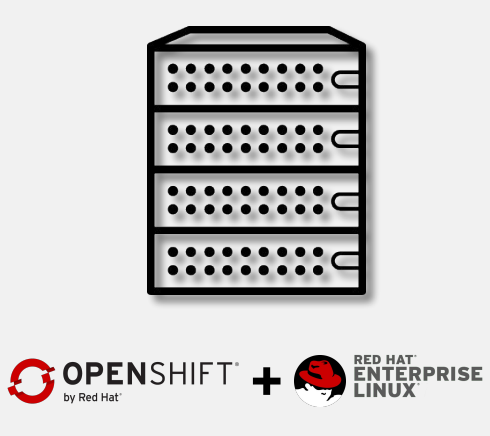

#### Node Customization RHEL host based single cluster provisioning

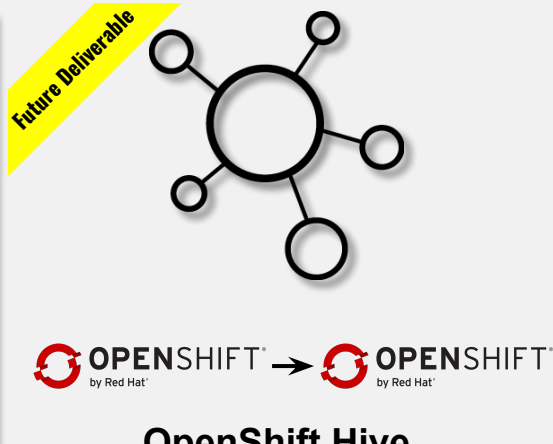

OpenShift Hive Multi-cluster provisioning & orchestration

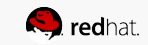

### Next Gen Installer

**4.0 Beta Jan '19** 

### Opinionated "best practices" single cluster provisioning

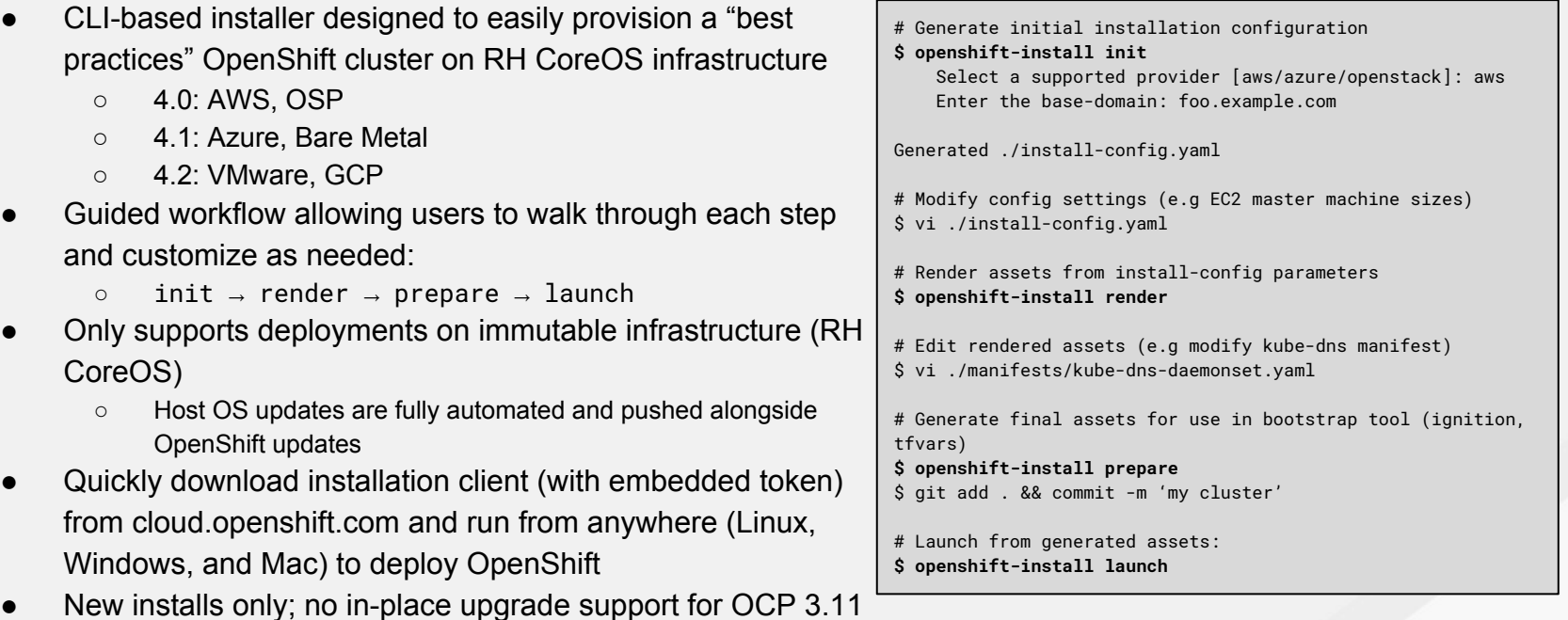

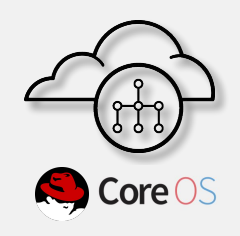

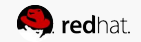

### Node Customization

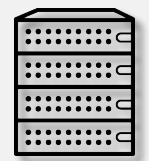

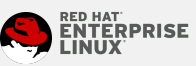

### RHEL host based single cluster provisioning

- Traditional method for installing OpenShift clusters, but with significant refactoring in 4.0
	- Focus will only be on new cluster installations
	- Cluster upgrades will now be performed from the cluster console with the operator framework
	- Minimizes openshift-ansible's role to just the initial configuration needed for provisioning a control plane, top level operator, and compute nodes
- Easily provision OCP 4.0 on nodes running on-premise or in the public cloud
	- $\circ$  4.0 RHFL
	- 4.1: RH CoreOS (beta in 4.0)
- Allows existing node provisioning tooling to be leveraged by customers
	- Customers can customize RHEL based on their environment requirements
	- RHEL OS updates are the responsibility of the administrator, but to assist with this a playbook will be provided with hooks to facilitate a rolling restart of the nodes after upgrading the OS
- Support for in-place upgrades of OCP 3.11 (RHEL-based) clusters to OCP 4
	- Specific OCP versions for upgrade path to be determined
	- Won't support moving off RHEL nodes to immutable RH CoreOS nodes
	- Won't support OCP 3 + RHEL Atomic upgrades; customers must first move to RHEL before upgrading

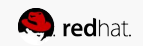

## OpenShift Hive

Future Deliverable

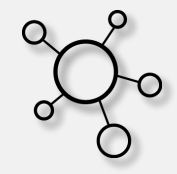

### Multi-cluster Provisioning & Orchestration

- Reliably provision/deprovision, upgrade, & configure OpenShift (& RH CoreOS) clusters
	- 4.0: Limited Developer focused release
		- Support for installing/uninstalling on AWS only; upgrades won't be supported in initial release
		- Enables developers to easily stand up real-world clusters for development and testing of various OpenShift components (operators, core kube, etc)
		- Same system can be used to drive automated CI/CD testing of PRs
- Installed on OpenShift cluster via an operator
	- Becomes central source of truth for all clusters it manages
- Leverages work from:
	- Next gen installer Uses CLI to launch clusters in the public cloud
	- Unified Cluster API Declarative, Kubernetes-style API for cluster creation, configuration, and management **Highlands** Hive Hive

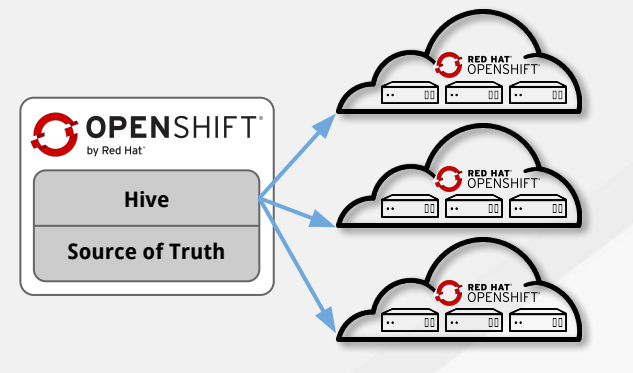

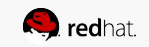

https://github.com/openshift/hive

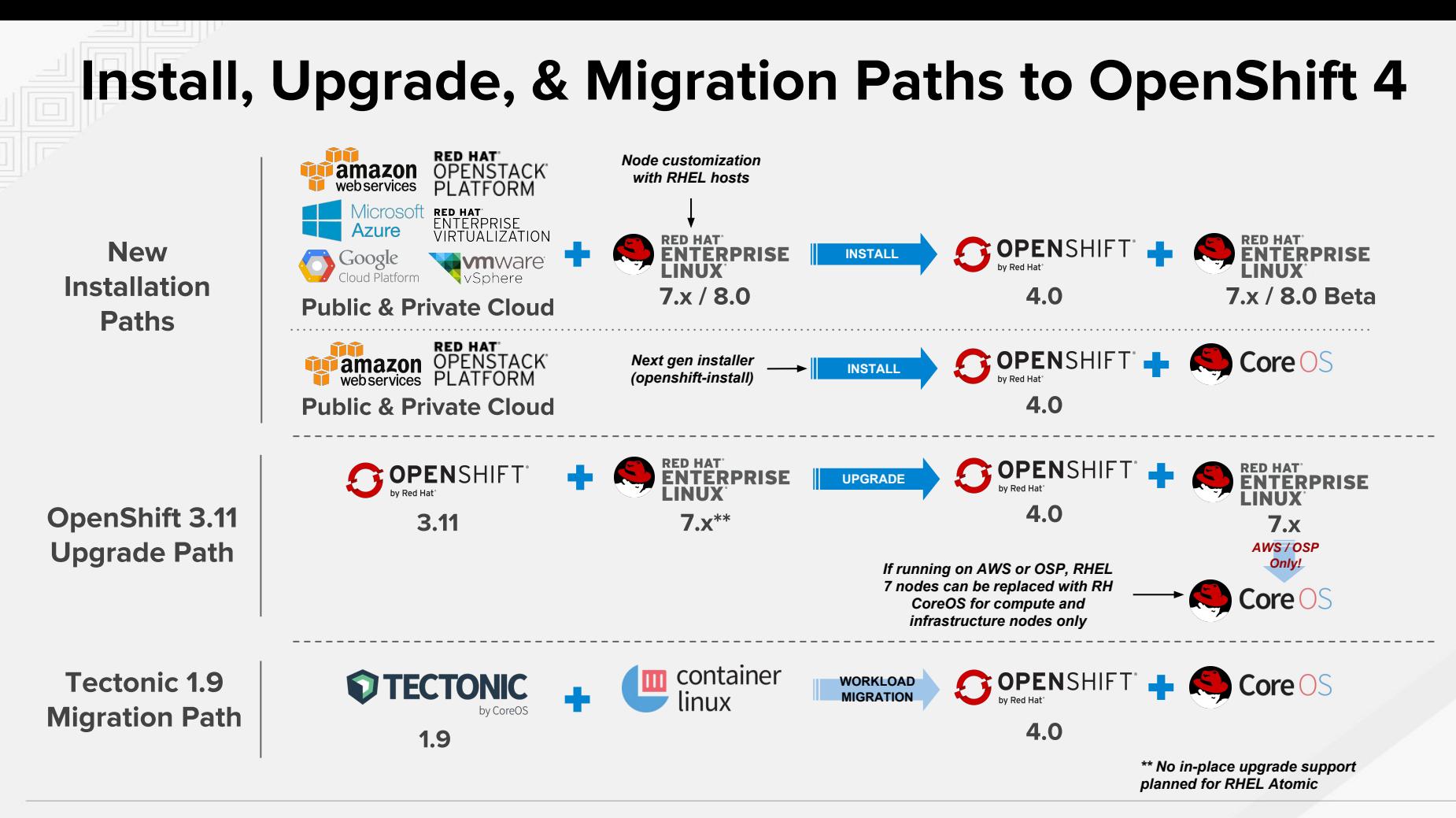

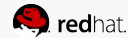

### Unified Hybrid Cloud & Over-The-Air Updates

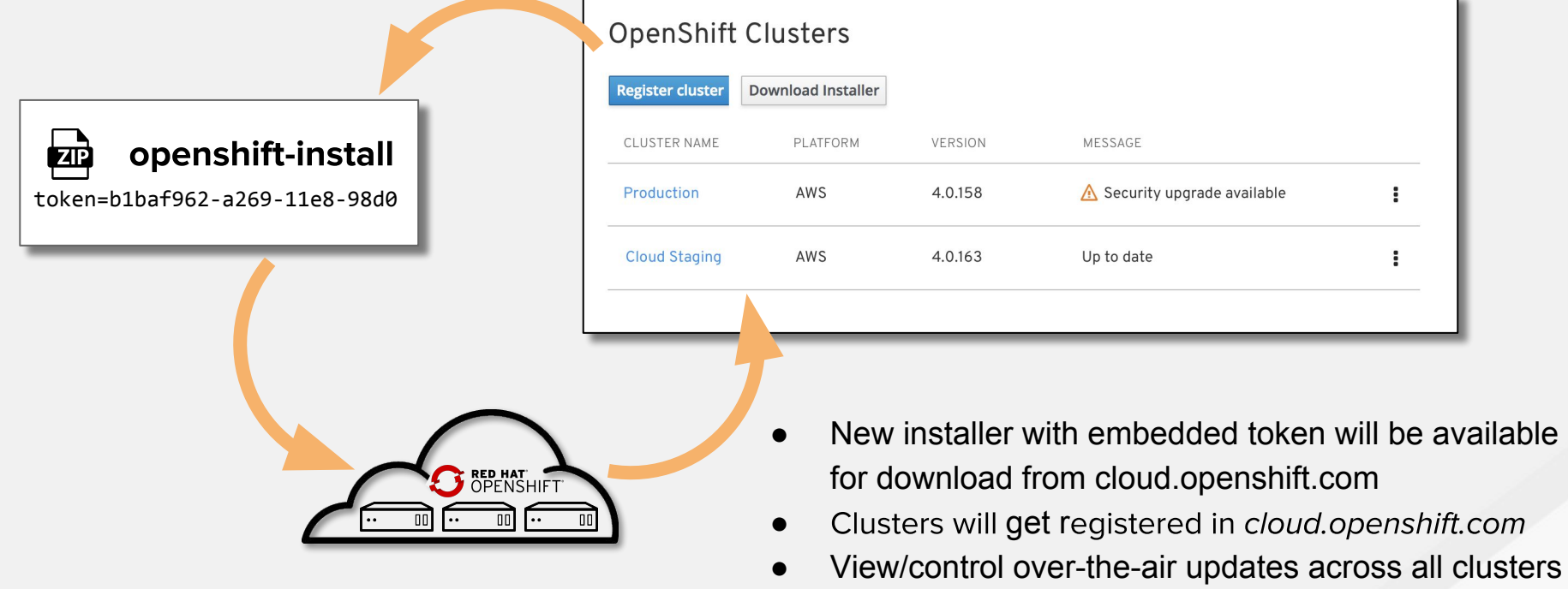

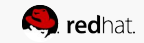

# On-Premises Updates

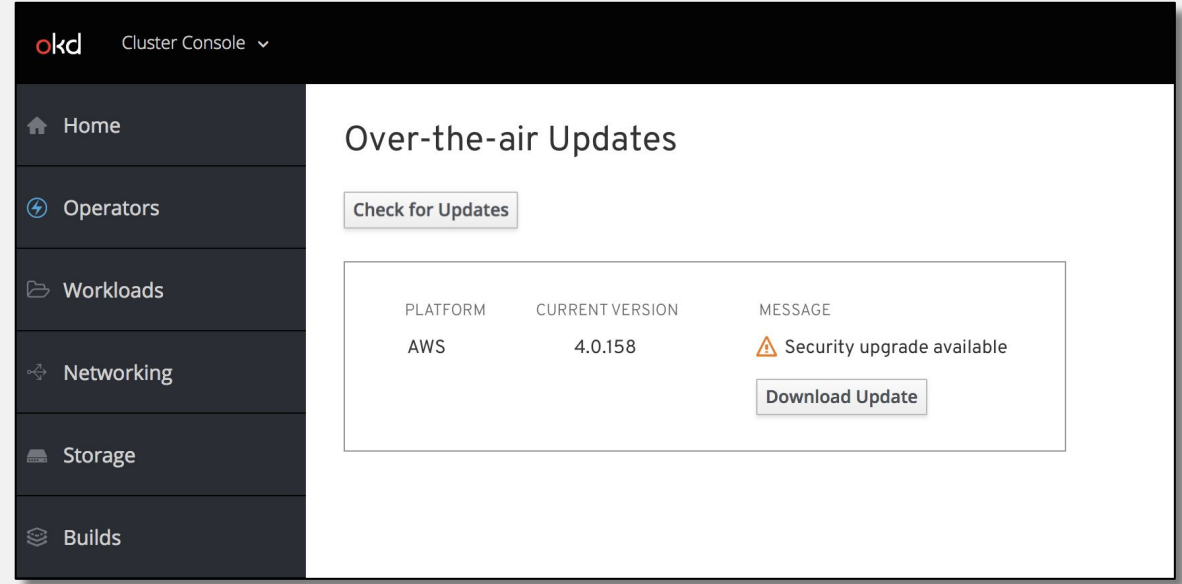

- "Over-The-Air" updates can be driven from either cloud.openshift.com or the Cluster Console right on the cluster
- Manual updates will be supported for offline (disconnected) environments
	- Tooling to automate updates will be added in later release

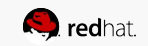

### Over-The-Air Updates

### How Over-The-Air Updates Work

- RHT backend builds a graph of upgrade possibilities from release images in registry
- OpenShift clusters tell RHT backend who they are and what version it's running
- Policy engine combines information from customer entitlement and upgrade graph to tell clusters what they can upgrade to
- Either an administrator or automatic update controller will edit the Cluster Version Operator's CR with the update version
- **Cluster Version Operator will get release** image from registry and apply the changes

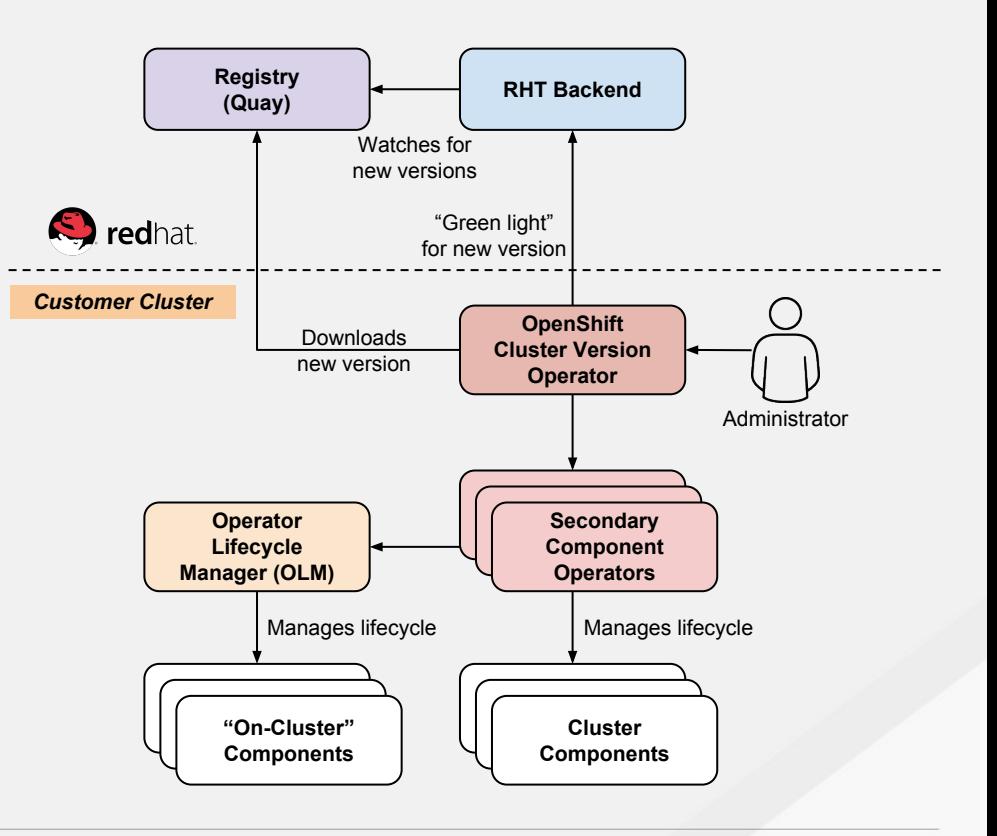

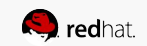

### Connected Customer Telemetry

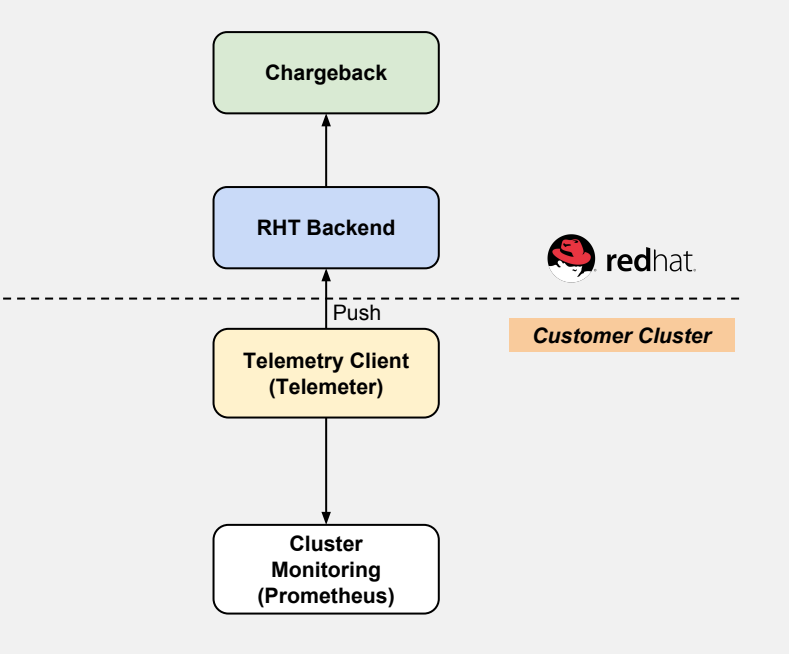

### Insight into Updates & Customer **Success**

- Customer clusters send metrics back to Red Hat, which is scraped with Prometheus and pushed by Telemeter
- Centralized metrics will be used for:
	- OTA Updates Exceeding failure thresholds will stop the rollout of a given release
	- **SRE / CEE** Is cluster healthy?
	- Billing Chargeback for hourly usage
	- App Partners Operator metering for the **Marketplace**

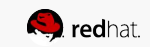

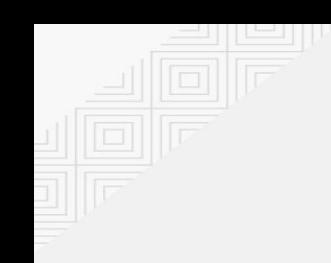

## **Container Host & Runtimes**

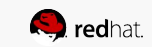

## Red Hat CoreOS

Delivering an automated RHEL experience with OpenShift

- An immutable host, delivered with **OpenShift** 
	- Aligned lifecycle
	- Aligned release cadence
- Preserving the what matters most from Container Linux
	- Minimal, secure OS with an integrated container stack
	- Automated updates and CVE remediation
	- One-touch provisioning with ignition
- Fully supporting the RHEL ABI and ecosystem

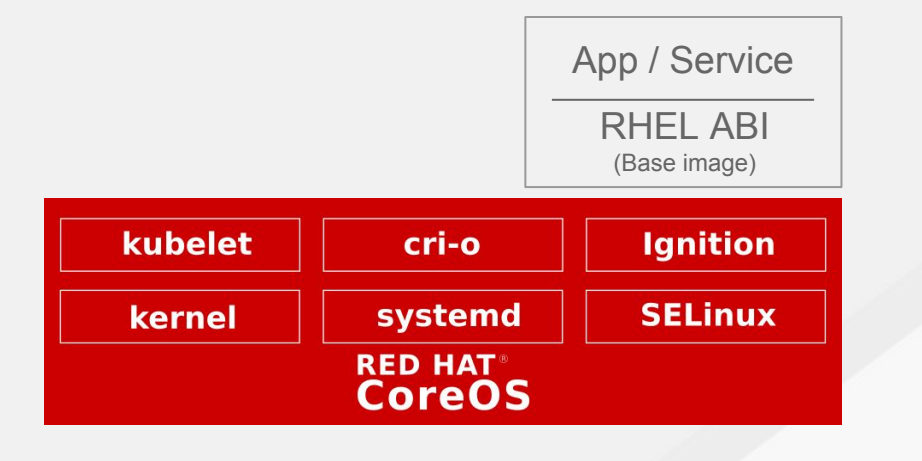

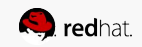

## Red Hat CoreOS

#### Notable Changes

- Kubernetes control plane and clients are moving to the host
- Beta access will be AWS only
	- Other clouds and on-prem will follow shortly after
	- Bare metal is in scope, but host customization may require RHEL
- Moving away from monolithic updates
	- Cluster-aware model, managed by operators and MCD
	- Updates delivered via container images - simple to mirror
- Dropping cloud-init

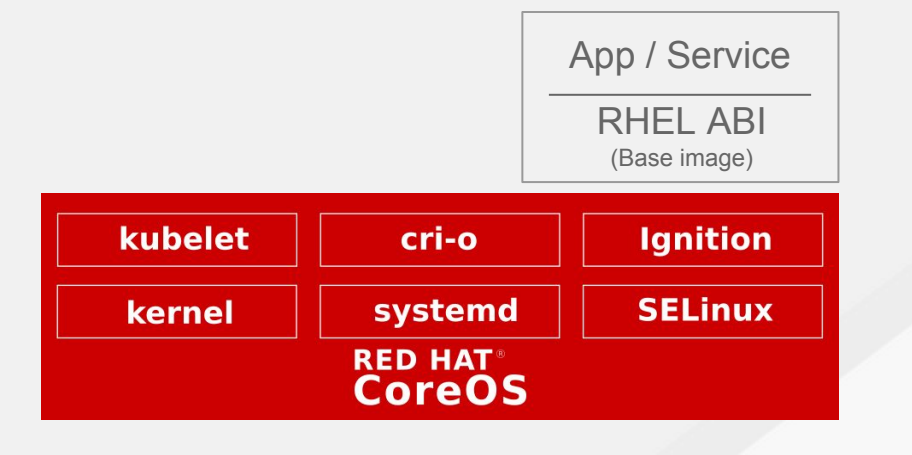

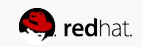

### Container Engine/Runtime Strategy

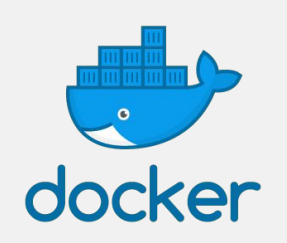

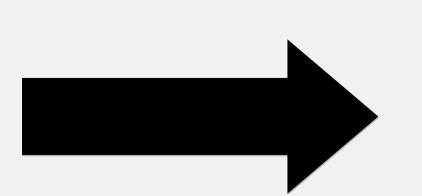

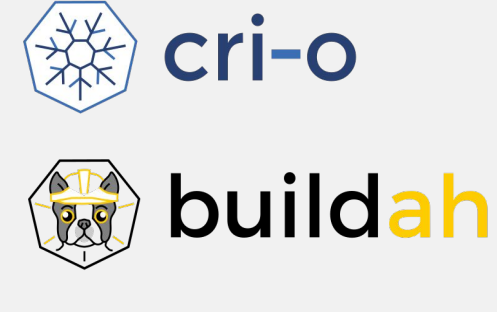

podman **Gae** 

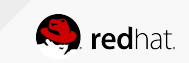

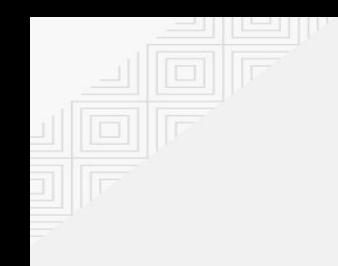

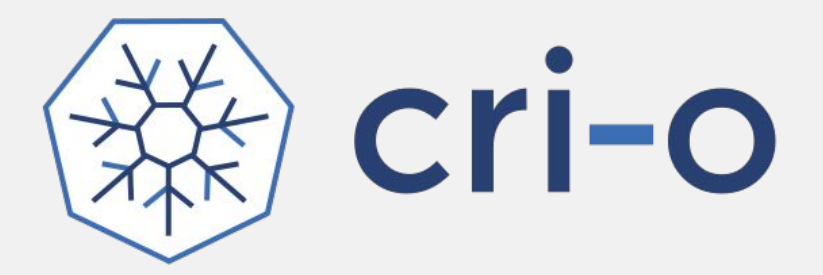

### Experience:

- A lightweight, OCI-compliant container runtime designed for Kubernetes
- Runs any OCI compliant, Docker compatible container images
- Focus on stability and life cycle with the platform
- Improve container security & performance at scale

### Roadmap

- Now running in production under OpenShift Online clusters
- Graduated from the Kubernetes incubator status repo move pending
- Continues to track and release with upstream Kubernetes
- On track to become the default container engine for nodes
- Converting node troubleshooting documentation to use crictl for human interface to CRI-O
- Adding user namespace support
- Integrating libpod for better CLI integration with Podman

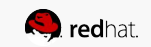

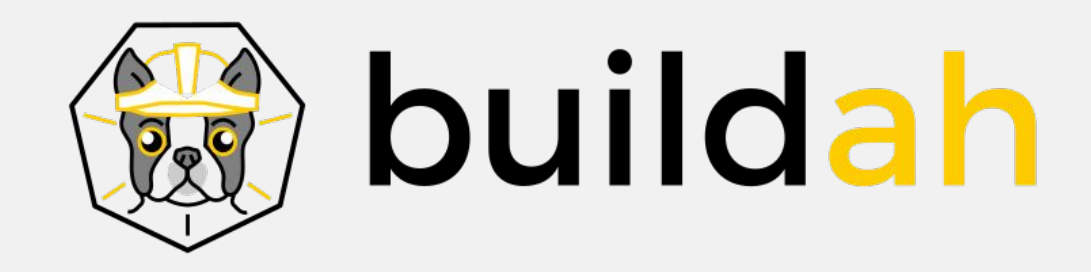

### Experience

- Will be embedded in OpenShift build strategies, mostly transparent (except custom build strategy)
- OCI Container images compatible with Docker format
- Multi-stage builds supported with and without dockerfiles
- Customizable image layer caching
- Shares the underlying image and storage components with CRI-O

### Roadmap :

- GA support with RHEL 7.5
- User namespace enablement
- Working towards unprivileged, non-root container builds
- Future integrations with Ansible (new work on Ansible Builder), and OSBS

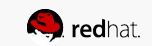

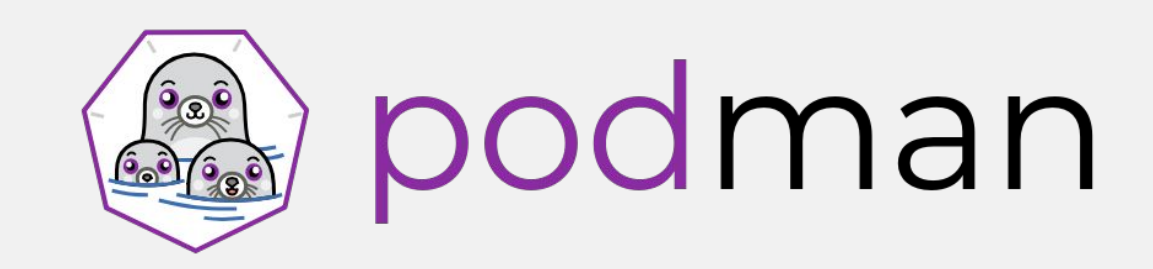

### Experience

- Provides a familiar command line experience compatible with the docker cli
- Great for running, building, and sharing containers outside of OpenShift
- Can be wired into existing infrastructure where the docker daemon/cli are used today
- Simple command line interface, no client-server architecture, so more agile in many use cases

### Roadmap:

- GA in RHEL 7.6 & RHEL 8
- Run containers as non-root (enhanced user namespaces)
- Docker compatible health checks
- Atomic run label support

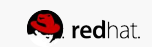

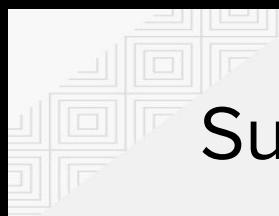

Summary

OpenShift 4 on Red Hat CoreOS

● CRI-O & Buildah supported exclusively

OpenShift 4 on Red Hat Enterprise Linux 8

> ● CRI-O & Buildah supported exclusively

OpenShift 4 on Red Hat Enterprise Linux 7

> ● CRI-O & Buildah is default

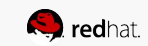

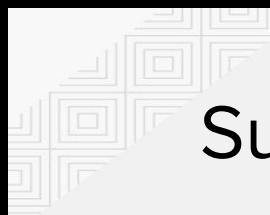

Summary

OpenShift 4 on Red Hat CoreOS

● CRI-O & Buildah supported exclusively

OpenShift 4 on Red Hat Enterprise Linux 8

> ● CRI-O & Buildah supported exclusively

OpenShift 4 on Red Hat Enterprise Linux 7

- CRI-O & Buildah is default
- Fallback support for docker 1.13 - will be removed in later OpenShift dot release

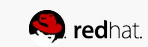

### Virt-based Containers

What is the future for KVM isolated containers?

- Lots of interest from customers in this area
- All of these solutions have limitations, compatibility issues, and are not mature enough to support
- Customers seem to get less excited as they learn about the gaps
- Not mature enough to be on our product roadmaps
- Kata seems to be the most promising solution and community
	- We are engaged upstream and currently bringing kata into Fedora

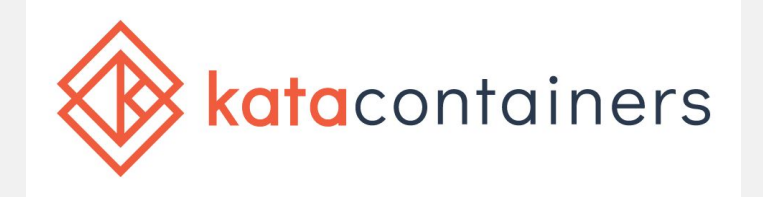

gVisor

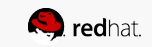

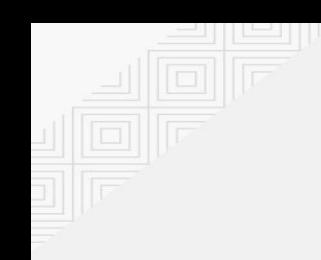

# **Container-native Virtualization**

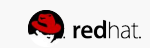

## INTRODUCING CONTAINER-NATIVE VIRTUALIZATION

Technology enabling developer use of OpenShift as a unified platform for building, modifying, and deploying applications residing in both containers and virtual machines in a common, shared environment.

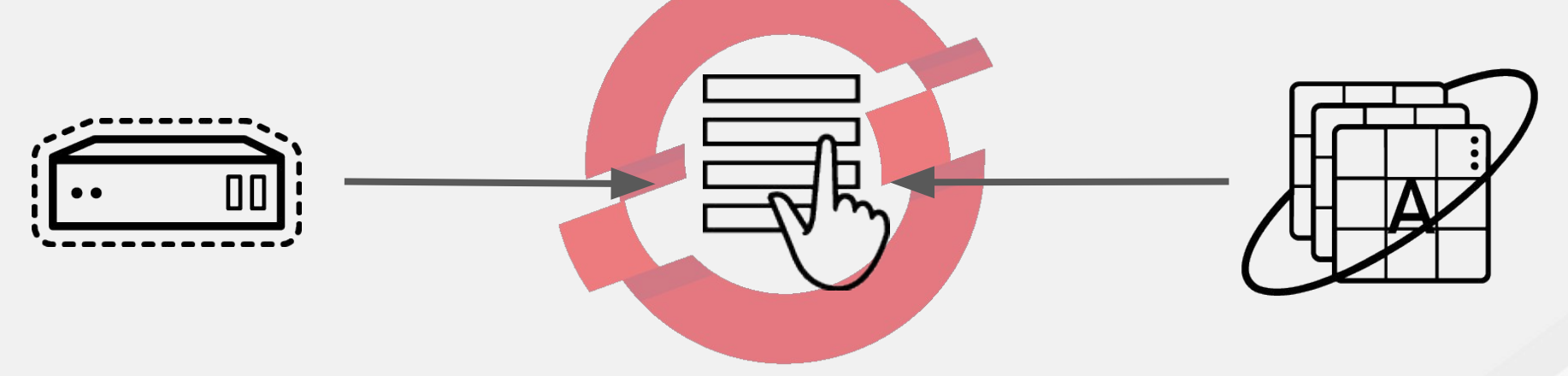

Add Virtual Machines to your OpenShift projects as easily as Application Containers!

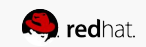

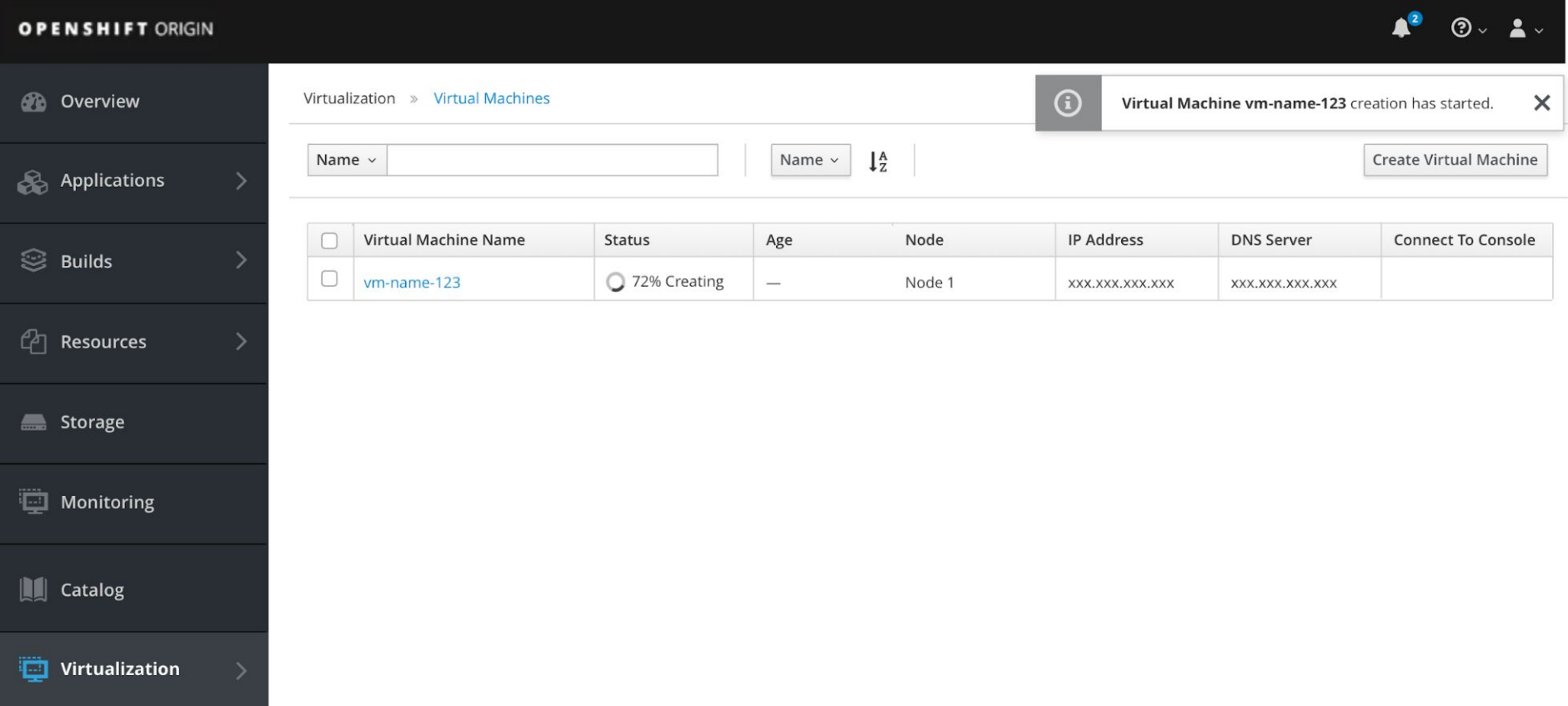

Leverages tried and trusted RHEL & RHV (KVM) virtualization capabilities.

Technology Preview access on an upcoming release of OpenShift Container Platform.

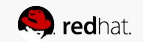

### CONTAINER-NATIVE VIRTUALIZATION Components

### KubeVirt (http://kubevirt.io/)

Kubernetes Virtualization API and runtime in order to define and manage virtual machines.

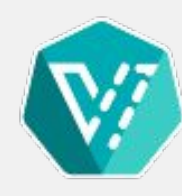

● Implemented as CustomResourceDefinitions.

Containerized Data Importer (https://github.com/kubevirt/containerized-data-importer)

● Data Import Service for kubernetes, designed with kubevirt in mind.

CSI/Ember (https://github.com/Akrog/ember-csi)

- Multi-vendor CSI plugin supporting over 80 traditional storage drivers.
- Extends options beyond existing volume drivers and immediately available CSI options.
- Not all of these drivers will be available/supported immediately.

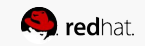

### CONTAINER-NATIVE VIRTUALIZATION

- Currently remain in developer preview mode. Limited availability, no support.
- Working hard with "customer 0" mostly around performance related tuning of guest workloads. Pursuing other production VM workload and productization gaps.
- Technology Preview MVP gating on:
	- Import RHEL/Windows image from URL for direct instantiation or as template.
	- Creation and attachment of L2 network.
	- Creation of VM from template, image, or PXE.
	- Exposure of RDP, VNC (no SPICE) and workload connectivity.
	- Basic VM "knobs" CPU/RAM.
	- UI exposure of VM creation workflows.

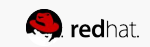

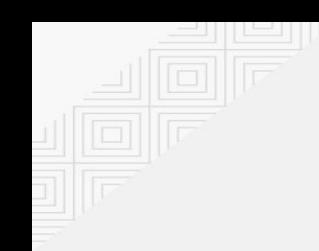

## **IBM**

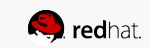

### OCP for POWER 8 & POWER 9 SUPPORT

Introducing support of OCP for ppc64le on September 27

- First release of Openshift for a non-x86 architecture
- Joint development/testing effort with Multi-Architecture team & IBM
- Lifecycle parity  $w/$  OCP for  $x86$  (same EOL)
- Includes prioritized containers in the Red Hat Containers Catalog from the following products (w/ more coming in OCP 3.11 or as the individual products release):
	- $\circ$  RHFL
	- RH OCP
	- RH OSP
	- RH Software Collections
	- RH Developer Toolset

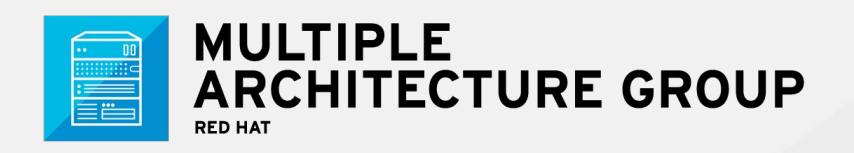

\* For more details contact Bronce McClain and Scott Herold

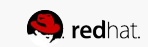

### Supporting IBM Middleware on ICP + OpenShift

IBM & Red Hat will provide end-to-end support for Red Hat Certified Containers

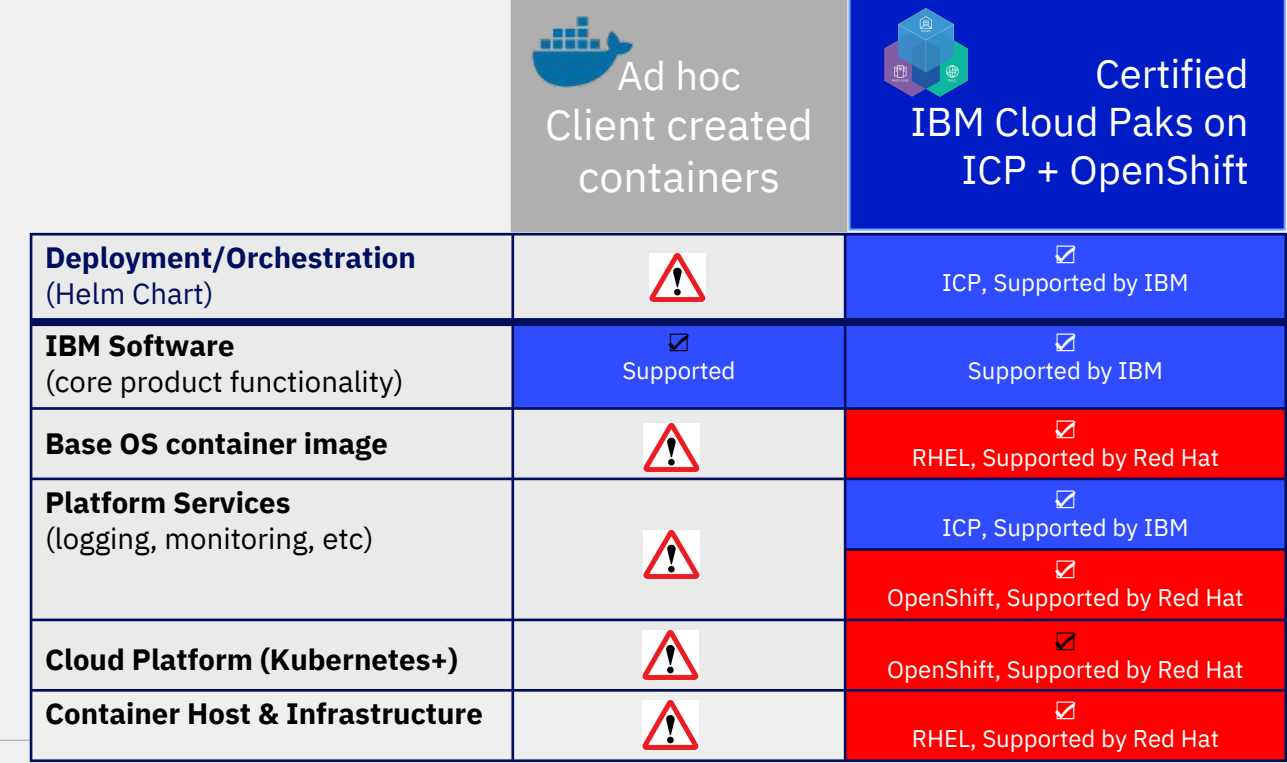

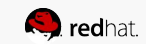

### **OpenShift Roadmap**

#### **OpenShift Container Platform 3.10 (July)**

- Kubernetes 1.10 and CRI-O option
- **Smart Pruning**
- Istio (Dev Preview)
- oc client for developers
- Control plane as static pods and TLS bootstrapping
- Windows Server Containers (Dev Preview))
- Prometheus Metrics and Alerts (Tech Preview)
- S3 Svc Broker

#### **OpenShift Online & Dedicated**

- Dedicated self-service: RBAC, limit ranges
- Dedicated encrypted storage, multi-AZ, Azure beta

### Q3 CY2018

#### **Q2 CY2018 OpenShift Container Platform 3.11 (Oct)**

- Kubernetes 1.11 and CRI-O option
- Infra monitoring, alerting with SRE intelligence, Node Problem Detector  $\bullet$
- Etcd and Prometheus Operators (Tech Preview)
- Operator Certification Program and JBoss Fuse Operator
- P-SAP features
- Metering and Chargeback (Tech Preview)
- **HPA Custom Metric**
- OLM & Operator Framework (Tech Preview)
- New web console for developers and cluster admins
- Ansible Galaxy ASB support  $\bullet$
- CNV (Tech Preview)  $\bullet$
- **OVN (Tech Preview for Windows)**  $\bullet$
- FISMA Moderate, ISO27001 PAGs, PCI-DSS Reference Architecture

#### **OpenShift Online & Dedicated**

- OpenShift Online automated updates for OS
- Chargeback (usage tracking) for OpenShift Online Starter  $\bullet$

#### **OpenShift Container Platform 4.0 (March)**

- Kubernetes 1.12 and CRI-O default
- **Converged Platform**
- **Full Stack Automated Installer** 
	- AWS, OSP (tentative)  $\circ$
- Over-The-Air Updates
- RHCC integrated experience
- **Windows Containers Tech Preview**
- Easy/Trackable Evaluations
- Red Hat CoreOS as immutable host option
- **Cluster Registry**
- **HPA metrics from Prometheus**
- FIPS mode for golang (Dev preview)
- **OVN Tech Preview**  $\bullet$

Q1 CY2019

#### **OpenShift Online & Dedicated**

- Cluster Operator driven installs
- Self-Service Dedicated User Experience  $\bullet$

#### **Q2 CY2019**

#### **OpenShift Container Platform 4.1 (July)**

- Kubernetes 1.13 and CRI-O default  $\bullet$
- **Full Stack Automated Installer**  $\bullet$ OSP, Azure  $\circ$
- **Istio GA**  $\bullet$
- Mobile 5.x
- Serverless (Tech Preview)
- RHCC for non-container content
- Integrated Quay (Tech Preview)
- **Idling Controller**
- Federated Ingress and Workload Policy
- **OVN GA**
- Che (Tech Preview)

#### **OpenShift Online & Dedicated**

OpenShift.io on Dedicated Fech Preview)

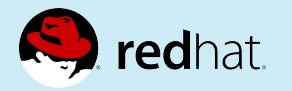

### **Questions?**  $\cdots$ ÂL. **12.8L** ôl

**Galf** 

 $\overline{\bullet}$ 

**Q** redi

bish

53